**Zakres i format komunikacji elektronicznej pomiędzy pracodawcą i instytucją finansową w obszarze PPK** 

*Standard Rekomendowany przez Grupę Projektową PPK*

Wersja 1.0 z dnia 2019.05.06

#### Spis treści

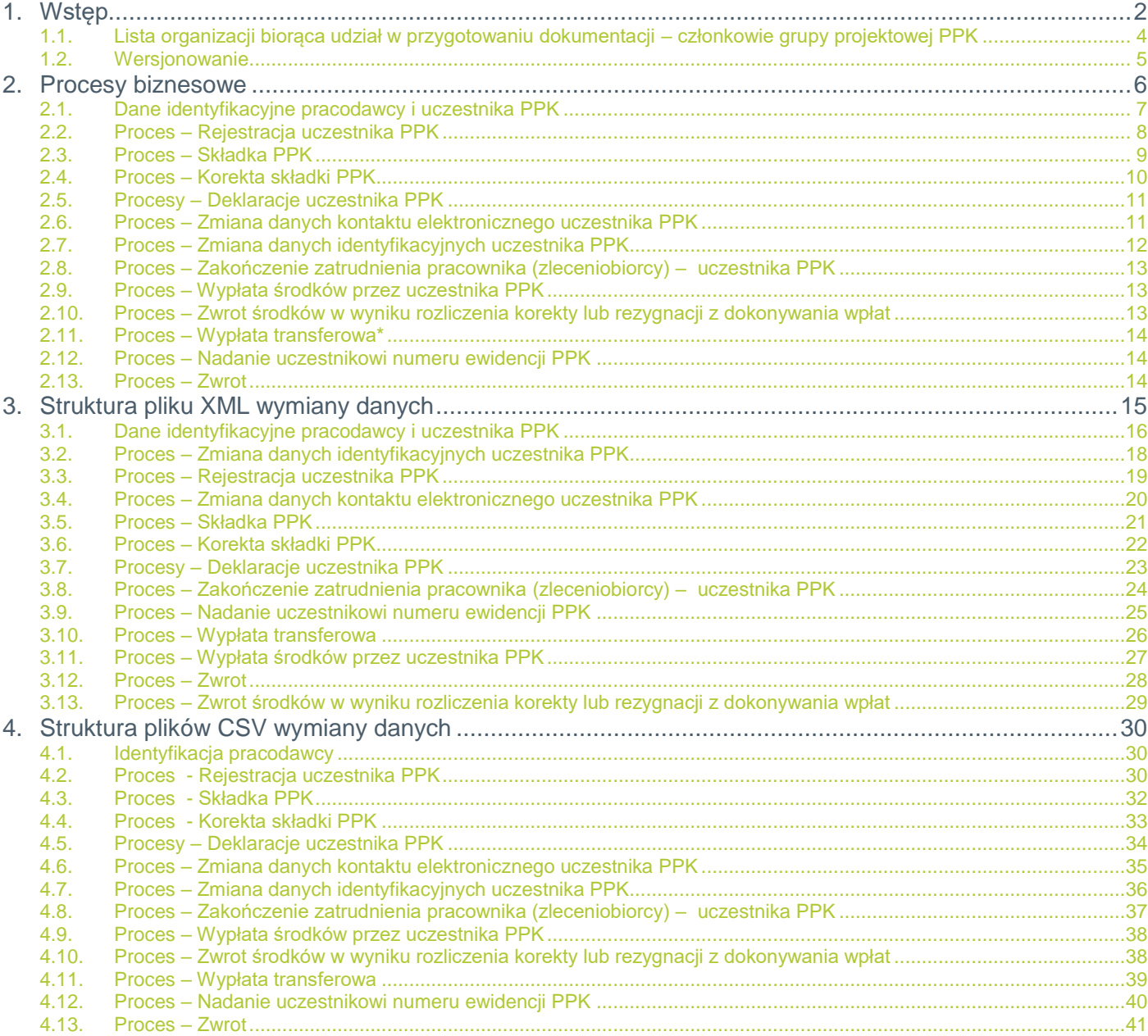

# <span id="page-2-0"></span>**1. WSTĘP**

Dokument opisuje zalecenia techniczne wypracowane przez Grupę Roboczą PPK, w zakresie wymiany danych dotyczących PPK pomiędzy pracodawcą a instytucją finansową prowadzącą program PPK. Opisane zalecenia zostały przygotowane w oparciu o notatkę Polskiego Funduszu Rozwoju (PFR), dotyczącą zakresu wymiany danych rekomendowanego dla rynku przez PFR.

Grupę Robocza PPK zawiązano 19 listopada 2018. W skład grona wchodzą firmy, które zamierzają świadczyć usługi związane z Pracowniczymi Planami Kapitałowymi – instytucje finansowe, agenci transferowi, dostawcy oprogramowania dla HR oraz przedstawiciele Polskiego Stowarzyszenia HR i grono praktyków HR.

Grupa robocza PPK postawiła sobie za cel wypracowanie uniwersalnego formatu wymiany danych miedzy pracodawcą a instytucją finansową świadczącą usługi PPK. Członkowie grupy zwracają uwagę na zalety wykorzystania standardu wymiany danych:

- Dzięki takiej standaryzacji rozwiązań, wdrożenie w życie nowych procedur w polskich przedsiębiorstwach będzie przebiegać sprawniej dla wszystkich uczestników procesu obsługi programów PPK.
- Standard komunikacji przygotowany przez Grupę Roboczą jest dostępny dla całego rynku, co oznacza że podmioty nie uczestniczące w pracach grupy mogą wykorzystać przedstawiony w dokumencie format podczas konfiguracji przekazywania informacji w obszarze PPK.

Publikacja dokumentu będzie odbywała się on-line, poprzez strony www organizacji członkowskich oraz w kanałach mediów społecznościowych prowadzonych przez firmy członkowskie. Dokument będzie publikowany w niniejszej formie.

Dokument nie zawiera innych informacji poza technicznymi opisami formatów wymiany danych pracodawcą a instytucją finansową prowadzącą program PPK, w tym informacji merytorycznych na temat warunków, organizacji i zarządzania programem PPK.

# <span id="page-3-0"></span>**1.1. Lista organizacji biorąca udział w przygotowaniu dokumentacji – członkowie grupy projektowej PPK**

Agenci transferowi:

- Moventum Sp. z o.o.
- Pekao Financial Services
- ProService Finteco

Dostawcy oprogramowania:

- Asseco Business Solutions S.A.
- Comarch S.A.
- **Gavdi Polska S.A.**
- InsERT
- Sage
- SNP Poland Sp. z o.o.
- Soneta sp. z o. o.
- Unit4 Polska sp. z o.o.

Instytucje finansowe:

- Aegon PTE S.A.
- Aviva
- Aviva Investors TFI
- AXA TFI
- Esaliens TFI S.A.
- Nationale Nederlanden PTE
- NN Investment Partners TFI S.A.
- Pekao TFI S.A
- **•** TFI Allianz Polska S.A.
- TUnŻ "WARTA" S.A.

Stowarzyszenia i organizacje:

Polskie Stowarzyszenie HR

# <span id="page-4-0"></span>**1.2. Wersjonowanie**

Opis formatu wymiany danych został przygotowany przez uczestników grupy PPK. W przyszłości zakres i plik wymiany danych może ulegać zmianom, może również mutować do innych wersji. Dlatego wprowadzono wersjonowanie pliku.

Plik generowany na podstawie niniejszej dokumentacji, składa się z:

- Prefixu, określającego pochodzenie.
- Numeru wersji, dzięki któremu wystawca pliku informuje o zgodności z określoną dokumentacją a odbiorca wie jak czytać dane.

Oznacza to, że pełny poprawny numer to: **GRUPA\_PPK 1.00**.

Jeżeli w przyszłości w ramach grupy PPK, zakres danych lub plik wymiany danych zostanie zmieniony, to prefix **GRUPA\_PPK** zostanie zachowany a nr wersji ulegnie zmianie stosowne do istotności zmian:

- Drobne zmiany, poprawki: 1.01, 1.02, …
- Istotne zmiany założeń technicznych lub struktury pliku: 2.00, 3.00 …

Jeżeli którykolwiek z członków grupy PPK będzie chciał utworzyć własną wersję interfejs PPK na podstawie niniejszego dokumentu, to jest to możliwe. Konieczne wtedy będzie wprowadzenie własnego prefixu w numeracji.

Zalecanym rozwiązaniem jest prowadzenie jednej wersji interfejs komunikacji PPK, z ewentualnymi kolejnymi wersjami rozwojowymi.

Organizacje nie będące członkami grupy PPK mogą korzystać z ustaleń, opisanych w niniejszym dokumencie, ale bez zgody grupy nie mogą tych informacji zmieniać i traktować jako własne.

# <span id="page-5-0"></span>**2. PROCESY BIZNESOWE**

Poniżej opisano procesy biznesowe, które powinny być realizowane poprzez interfejs wymiany danych pomiędzy aplikacją biznesową pracodawcy a aplikacją agenta transferowego i docelowo trafiać do instytucji finansowej. Określono zawartość informacyjną poszczególnych zakresów wymiany danych. Opisano również wymagalność poszczególnych informacji oraz zakres walidacji danych – minimalny zakres weryfikacji poprawności technicznej.

Każdy zakres danych podzielony jest na trzy obszary:

- Dane opisujące pracodawcę występuje zawsze niezależnie do procesu.
- Dane opisujące uczestnika PPK występuje zawsze niezależnie do procesu.
- Dane charakterystyczne dla danego procesu PPK występuje wyłącznie dla danego procesu.

W tabelach 1 i 2 przedstawiono listę procesów, dla których przygotowano zakres danych oraz opis formatów plików typu xml i csv. Cechą *Podstawowy* oznakowano procesy wynikające bezpośrednio z wymogów ustawowych. Pozostałe procesy oznakowano cechą *Dodatkowy*.

*Tabela 1. Wykaz procesów dla kierunku przepływu informacji od Pracodawcy do Instytucji finansowej.*

| Nazwa procesu                                            | Obowiązkowość realizacji wg ustawy PPK |  |  |
|----------------------------------------------------------|----------------------------------------|--|--|
| Rejestracja uczestnika PPK                               | Podstawowy                             |  |  |
| Składka PPK                                              | Podstawowy                             |  |  |
| Korekta składki PPK                                      | Podstawowy                             |  |  |
| Deklaracje uczestnika PPK                                | Podstawowy                             |  |  |
| Zmiana danych kontaktu elektronicznego uczestnika PPK    | Dodatkowy                              |  |  |
| Zmiana danych identyfikacyjnych uczestnika PPK           | Dodatkowy                              |  |  |
| Zwolnienie pracownika (zleceniobiorcy) – uczestnika PPK* | Dodatkowy                              |  |  |

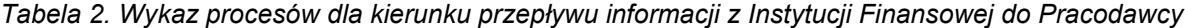

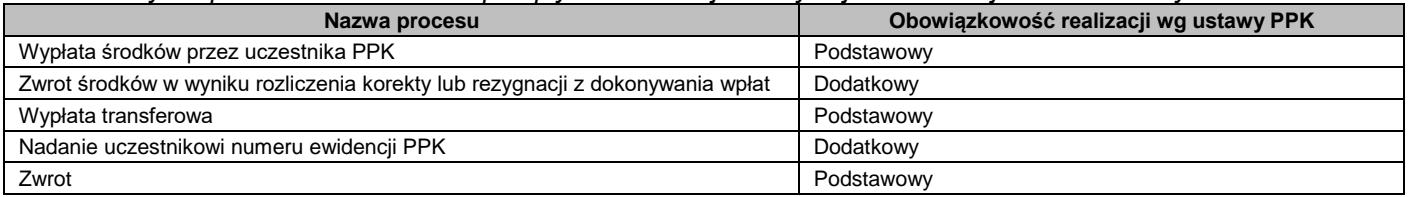

Nazwy pól podane w kolejnych paragrafach są skorelowane z nazwami podanymi w dokumentacji przedstawionej przez PFR.

# <span id="page-6-0"></span>**2.1. Dane identyfikacyjne pracodawcy i uczestnika PPK**

#### *Tabela 3. Zakres danych identyfikujących pracodawcę*

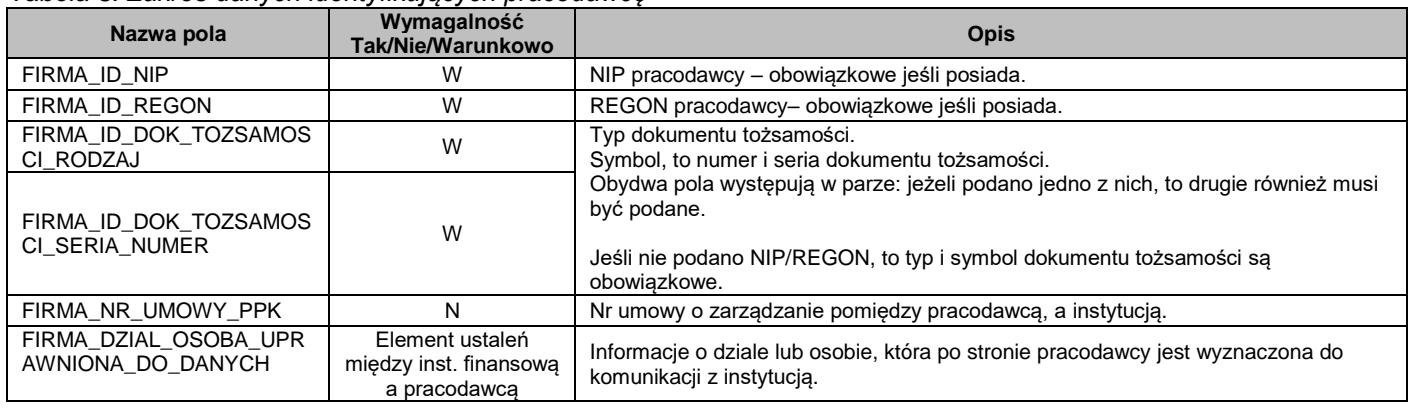

#### Weryfikacia techniczna danych pracodawcy:

- Minimum jedno z pól identyfikacyjnych firmę (określonych powyżej jako warunkowa wymagalność) musi być uzupełnione.
- Typ dokumentu tożsamości (pole FIRMA\_ID\_DOK\_TOZSAMOSCI\_RODZAJ):
	- D: Dowód osobisty
	- P: Paszport
	- K: Karta stałego pobytu
	- $\bullet$  I: Inny.

#### *Tabela 4. Zakres danych identyfikujących uczestnika*

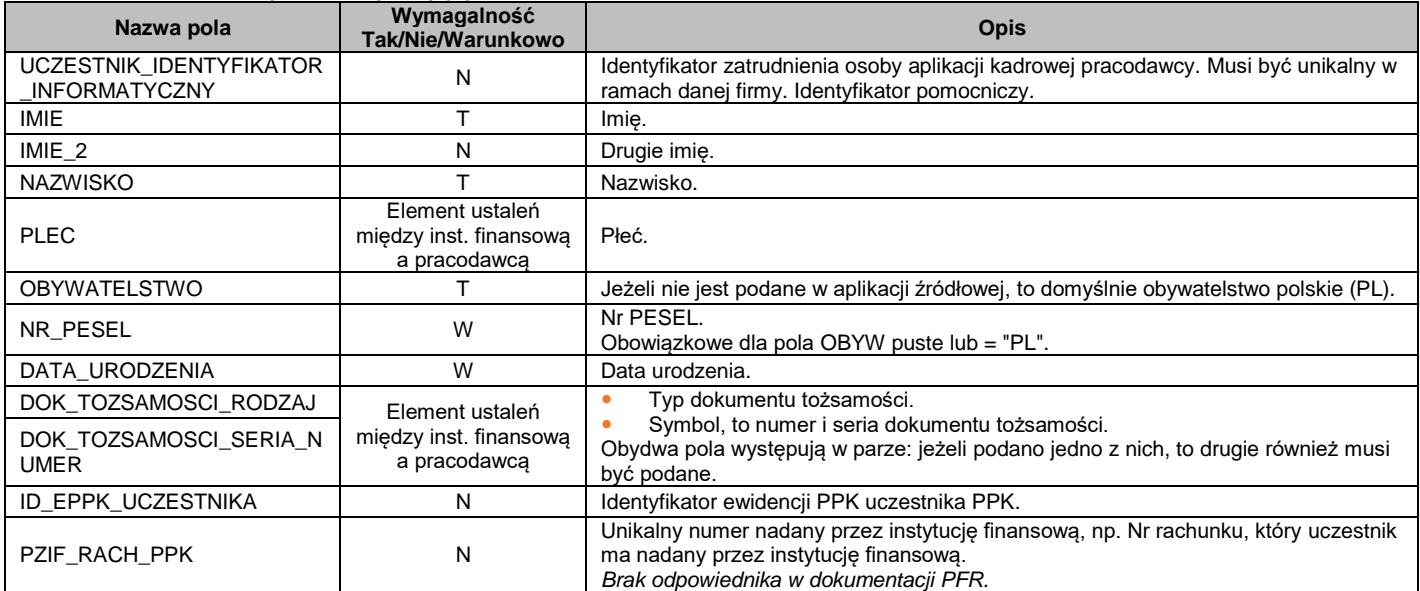

Weryfikacja techniczna danych uczestnika:

- OBYW (pole OBYW): wg słownika: [https://pl.wikipedia.org/wiki/ISO\\_3166-1](https://pl.wikipedia.org/wiki/ISO_3166-1) (kod alfa2).
- Jeżeli uczestnik ma obywatelstwo polskie, to spośród wyżej podanych danych z warunkową wymagalnością, wymagane jest wyłącznie pole NR\_PESEL. W przeciwnym wypadku (obywatelstwo inne niż polskie), to wymagane są pola: DATA\_URODZENIA, DOK\_TOZSAMOSCI\_RODZAJ, DOK\_TOZSAMOSCI\_SERIA\_NUMER. Płeć (pole PLEC) – dopuszczalne wartości:
- - M: Mężczyzna;
	- **K:** Kobieta; N: Nie podano.
- Typ dokumentu tożsamości (pole DOK\_TOZSAMOSCI\_RODZAJ) dopuszczalne wartości:
- **•** D: Dowód osobisty;
- P: Paszport;
- K: Karta stałego pobytu;
- $\bullet$  I: Inny.

### <span id="page-7-0"></span>**2.2. Proces – Rejestracja uczestnika PPK**

Kierunek przepływu informacji: Pracodawca → Instytucja finansowa.

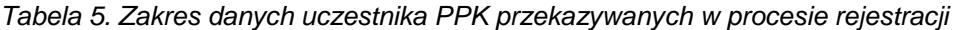

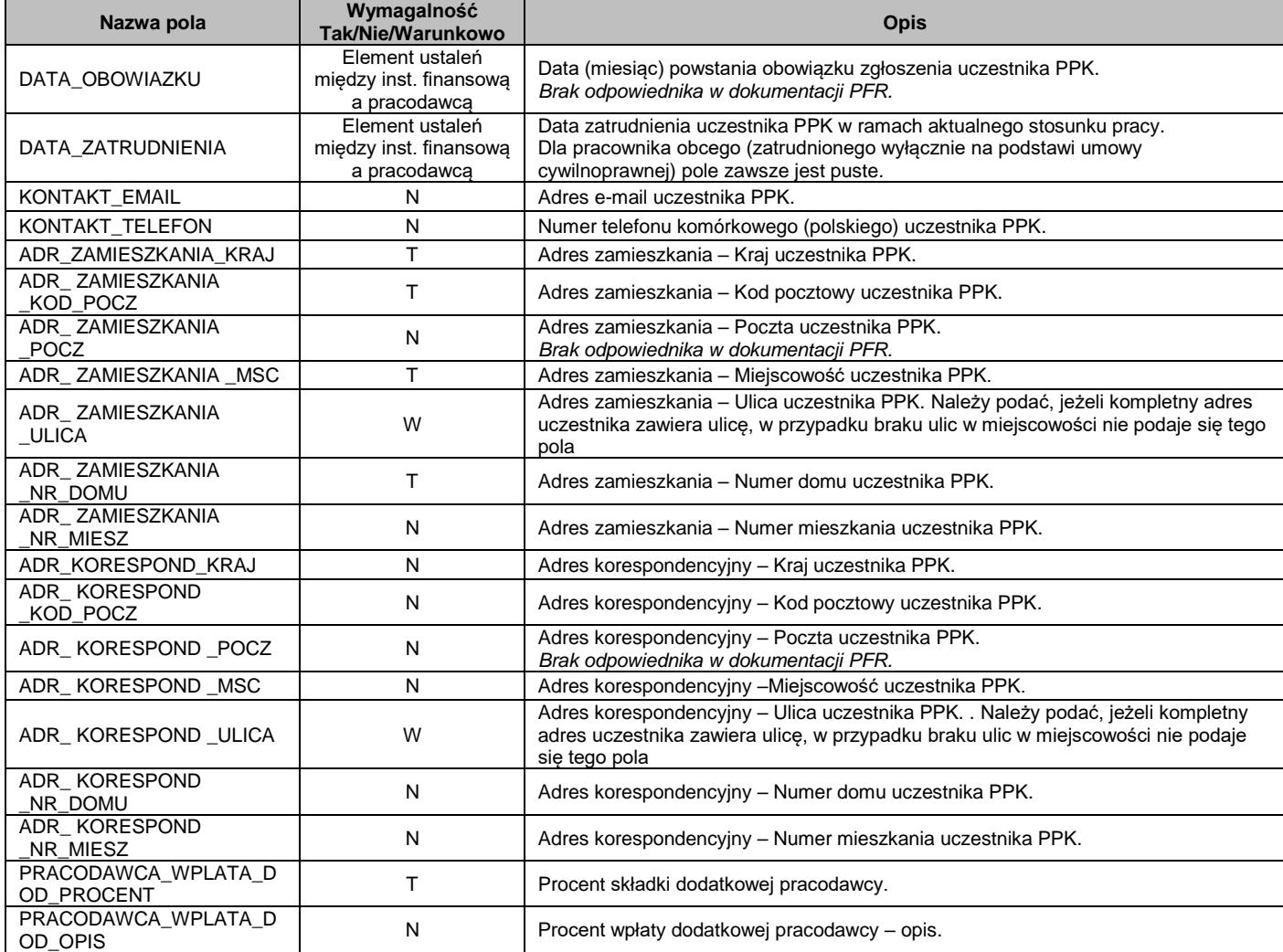

Weryfikacja techniczna danych w procesie rejestracji:

- Adres zamieszkania i adres korespondencyjny kraj: wg słownika: https://pl.wikipedia.org/wiki/ISO 3166-1 (kod alfa2).
- Kod pocztowy adresu zamieszkania lub korespondencyjnego: dla adresu polskiego wymagane jest podanie kodu w formacie: 99-999.
- Brak składki dodatkowej pracodawcy (pole FIR\_SKL\_DOD\_PROCENT) należy przekazać jako wartość 0.00.
- Jeżeli uczestnik PPK od początku deklaruje opłacanie składki dodatkowej, to razem z informacją o rejestracji należy przekazać informację o deklaracji uczestnika PPK, z typem UCZ\_ZMIANA\_SKŁADKI\_DOD (patrz opis: Procesy – Deklaracje uczestnika PPK).

# <span id="page-8-0"></span>**2.3. Proces – Składka PPK**

Kierunek przepływu informacji: Pracodawca→ Instytucja finansowa.

*Tabela 6. Zakres danych o składkach uczestnika za określony miesiąc.*

| Nazwa pola                                      | Wymagalność<br><b>Tak/Nie/Warunkowo</b> | <b>Opis</b>                                                       |  |
|-------------------------------------------------|-----------------------------------------|-------------------------------------------------------------------|--|
| ZA ROK<br>ZA MIESIAC                            |                                         | Określa, za jaki okres (miesiąc) naliczona została składka.       |  |
| WARTOSC PODST PRACOW<br><b>NIKA</b>             |                                         | Kwota składki podstawowej uczestnika PPK.                         |  |
| WARTOSC DODATK PRACO<br><b>WNIKA</b>            |                                         | Kwota składki dodatkowej uczestnika PPK.                          |  |
| WARTOSC PODST PRACOD<br>AWCY                    |                                         | Kwota składki podstawowej pracodawcy.                             |  |
| WARTOSC DODATK PRACO<br><b>DAWCY</b>            |                                         | Kwota składki dodatkowej pracodawcy.                              |  |
| FLAGA OBNIZENIE SKL PO<br><b>DST PRACOWNIKA</b> |                                         | Flaga informująca o obniżeniu podstawowej składki uczestnika PPK. |  |

Weryfikacja techniczna danych o przekazanych składkach PPK:

- Informacja o tym, za jaki rok i miesiąc są składki należy podać z dokładnością do miesiąca, czyli format: RRRR-MM. Np. składka za listopad 2019 to wartość 2019-11. UWAGA ! W ramach jednego pliku można wykazać dane dotyczące wyłącznie jednego miesiąca – tego samego
- dla wszystkich uczestników w danym pliku. Flaga o obniżeniu składki uczestnika PPK (pole FLAGA\_OBNIZENIE\_SKL\_PODST\_PRACOWNIKA) – dopuszczalne wartości:
	- N: składka standardowa 2%
	- T: składka obniżona poniżej 2%.
- Jeżeli z powodów merytorycznych, dowolna ze składek nie jest naliczona, to przekazywana jest informacja z wartością 0.00.
- Kwota składki wskazanego rodzaju nie może być ujemna. W sytuacjach korekt składek powodujących naliczenie kwot ujemnych należy skorzystać z procedury korekty składek. W takim przypadku informację należy przekazać korzystając z procesu *Korekta składki PPK,* opisanej w kolejnym punkcie. W przypadku naliczania wyrównania wynagrodzenia powodującego naliczenie składek PPK na plus należy je wykazać w miesiącu wypłaty. Takie składki powiększają kwotę wpłaty PPK za dany miesiąc. Wartość korekty na plus powiększającą bieżącą składkę.

# <span id="page-9-0"></span>**2.4. Proces – Korekta składki PPK**

Kierunek przepływu informacji: Pracodawca→ Instytucja finansowa.

*Tabela 7. Zakres danych o korektach składek PPK za poprzedni miesiąc.*

| Nazwa pola                                      | Wymagalność<br><b>Tak/Nie/Warunkowo</b> | <b>Opis</b>                                                                                                    |  |
|-------------------------------------------------|-----------------------------------------|----------------------------------------------------------------------------------------------------|--|
| ZA ROK<br>ZA MIESIAC                            |                                         | Określa, za jaki okres (miesiąc) wykonywana jest korekta – określa, którego<br>miesiąca składkowego dotyczy korekta (patrz pola ZA_ROK / ZA_MIESIAC w<br>procesie odprowadzania składki). |  |
| WARTOSC_PODST_PRACOW<br>NIKA                    |                                         | Kwota korekty składki podstawowej uczestnika PPK.                                                                                                    |  |
| WARTOSC DODATK PRACO<br><b>WNIKA</b>            |                                         | Kwota korekty składki dodatkowej uczestnika PPK.                                                                                                    |  |
| WARTOSC PODST PRACOD<br>AWCY                    |                                         | Kwota korekty składki podstawowej pracodawcy.                                                                                                    |  |
| WARTOSC DODATK PRACO<br><b>DAWCY</b>            |                                         | Kwota korekty składki dodatkowej pracodawcy.                                                                                                    |  |
| FLAGA OBNIZENIE SKL PO<br><b>DST PRACOWNIKA</b> |                                         | Flaga informująca o obniżeniu podstawowej składki uczestnika PPK.                                                                                                    |  |

Weryfikacja techniczna danych:

- Informacja o tym, za jaki rok i miesiąc jest wykonywana korekta składek należy podać z dokładnością do miesiąca, czyli format: RRRR-MM. Np. składka za listopad 2019 to wartość 2019-11.
- Korektę wartości każdego zeszłego okresu (miesiąca), nawet jeżeli przekazywana jest w jednym transferze danych, należy wykazać w osobnej pozycji podając, którego okresu (miesiąca) ona dotyczy. W ramach jednego okresu (miesiąca) należy wykazać sumę wszystkich korekt ujemnych uczestnika PPK.
- Jeżeli z powodów merytorycznych, dowolna ze składek nie jest korygowana, to przekazywana jest informacja z wartością 0.00.
- Należy wykazać wyłącznie korekty ujemne kwota o którą należy pomniejszyć określone składki za dany okres (miesiąc). Wartość korekty składek należy wykazać jako wartość bezwzględna (dodatnia). Korekty dodanie wykazywane są w *Proces – Składka PPK*.

Uwaga: Proces korekty składek za poprzednie miesiące będzie miał miejsce w szczególnych sytuacjach, gdy nie jest możliwe potrącenie nadpłaconych składek za poprzednie okresy ze składek naliczonych dla bieżącego wynagrodzenia. W pozostałych przypadkach zbilansowaną wartość składek- bieżącą składkę pomniejszoną o nadpłatę z poprzednich okresów- należy przekazać przy wykorzystaniu procesu Składka PPK.

# <span id="page-10-0"></span>**2.5. Procesy – Deklaracje uczestnika PPK**

Kierunek przepływu informacji: Pracodawca→ Instytucja finansowa.

W procesie przekazywane są różne deklaracje uczestników. Zakres informacyjny przekazywanych danych zależy od typu deklaracji, odpowiadającego poniższym zdarzeniom:

- 1. Rezygnacja z dokonywania wpłat składek PPK: typ deklaracji **UCZ\_REZYGNACJA**
- 2. Wznowienie odprowadzania składek PPK: typ deklaracji **UCZ\_WZNOWIENIE**. Deklaracja ta jest wykorzystywana wyłącznie jeżeli w ramach pracodawcy i którego uczestnik PPK zgłosił rezygnację, następuje wznowienie (nie dotyczy automatycznego wznowienia, które wg ustawy następuje co 4 lata) odprowadzenia składek PPK.
- 3. Wznowienie automatyczne (wg ustawy co 4 lata) odprowadzania składek PPK: typ deklaracji **UCZ\_WZNOWIENIE\_4**.
- 4. Zmiana składki podstawowej uczestnika PPK: typ deklaracji **UCZ\_ZMIANA\_SKŁADKI\_POD**.
- 5. Zmiana składki dodatkowej uczestnika PPK: typ deklaracji **UCZ\_ZMIANA\_SKŁADKI\_DOD**.

Deklaracja zmiany składki dotyczy zdarzeń zmiany procentu składki z wartości A na B (A<>B). Wartość A jak i B może być równa zero, co oznacza odpowiednio rozpoczęcie płacenia składki dodatkowej (A=0, B<>0) jak i rezygnacją z płacenia składki dodatkowej (A<>0, B=0).

6. Wypłata transferowa: typ deklaracji **UCZ\_WYPŁATA\_TRANSFEROWA**.

#### *Tabela 8. Zakres danych informujących o deklaracjach uczestnika*

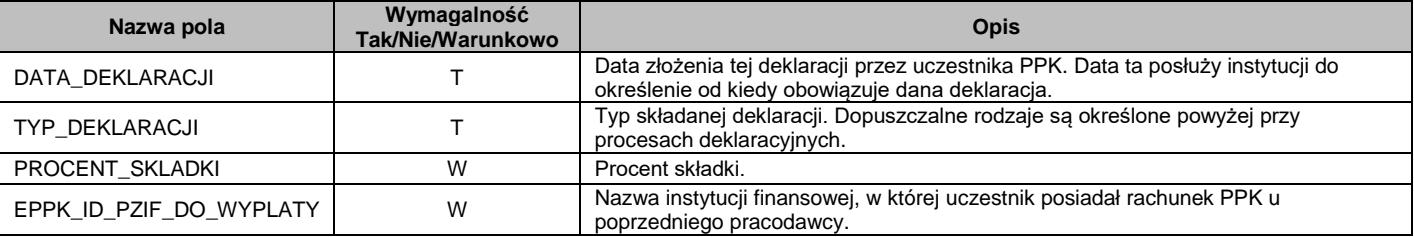

Weryfikacja techniczna danych o deklaracjach uczestnika:

- Procent składki (pole PROCENT\_SKLADKI) jest wymagane wyłącznie dla procesu deklaracji zmiany procentu składki, w tym zmiany procentu składki na zero.
- Pole identyfikujące poprzedni instytucje finansową uczestnika (EPPK\_ID\_PZIF\_DO\_WYPLATY) jest wymagane wyłącznie przy procesie deklaracji wypłaty transferowej.

#### <span id="page-10-1"></span>**2.6. Proces – Zmiana danych kontaktu elektronicznego uczestnika PPK**

Kierunek przepływu informacji: Pracodawca→ Instytucja finansowa.

Proces zmiany danych kontaktowych jest procesem dodatkowym umożliwiającym aktualizację danych kontaktowych uczestnika za pośrednictwem pracodawcy. Proces nie wynika bezpośrednio z ustawy. Uruchomienie procesu wymaga indywidualnych ustaleń z instytucją finansową.

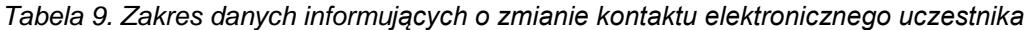

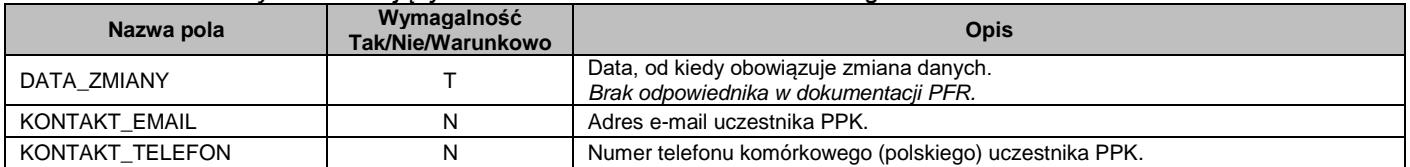

Weryfikacja techniczna danych o zmianie danych kontaktowych:

Technicznie, proces jest celowy jedynie w przypadku podania nowej wartości dla e-maili lub telefonu.

 Podanie pustej wartości e-maili lub telefonu oznacza, że uczestnik PPK rezygnuje z przekazywania informacji daną drogą komunikacji.

# <span id="page-11-0"></span>**2.7. Proces – Zmiana danych identyfikacyjnych uczestnika PPK**

Kierunek przepływu informacji: Pracodawca → Instytucja finansowa.

Proces zmiany danych identyfikacyjnych uczestnika jest procesem dodatkowym umożliwiającym aktualizację wskazanych danych identyfikacyjnych uczestnika za pośrednictwem pracodawcy. Proces nie wynika bezpośrednio z ustawy. Uruchomienie procesu wymaga indywidualnych ustaleń z instytucją finansową.

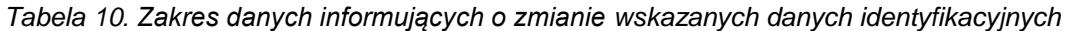

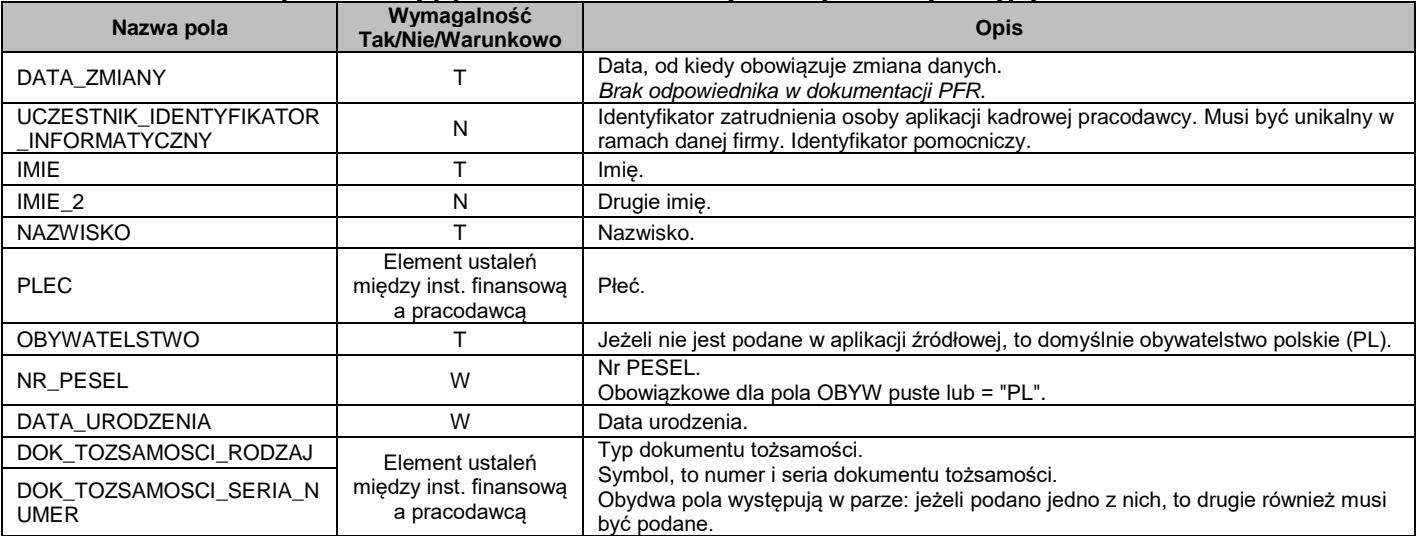

Weryfikacja techniczna danych:

- OBYW (pole OBYW): wg słownika: [https://pl.wikipedia.org/wiki/ISO\\_3166-1](https://pl.wikipedia.org/wiki/ISO_3166-1) (kod alfa2).
- Jeżeli uczestnik ma obywatelstwo polskie, to spośród wyżej podanych danych z warunkową wymagalnością, wymagane jest wyłącznie pole NR\_PESEL. W przeciwnym wypadku (obywatelstwo inne niż polskie), to wymagane są pola: DATA\_URODZENIA, DOK\_TOZSAMOSCI\_RODZAJ, DOK\_TOZSAMOSCI\_SERIA\_NUMER.
- Płeć (pole PLEC) dopuszczalne wartości:
	- M: Mężczyzna;
	- K: Kobieta:
	- N: Nie podano.
- Typ dokumentu tożsamości (pole DOK\_TOZSAMOSCI\_RODZAJ) dopuszczalne wartości:
	- D: Dowód osobisty;
		- P: Paszport:
		- K: Karta stałego pobytu;
			- $I = \text{Inny}$ .
- Przy zmianie danych należy wykazać komplet nowych danych. Zmiana danych, to również zmiana wartości niepustej na brak wartości – niewykazanie danego pola, oznacza że przyjmuje ono wartość pustą.

Dla poprawnej realizacji procesu zmiany danych należy podać dane poprzednie (te które zmieniamy) oraz dane nowe (te na które zmieniamy). Proces zmiany danych identyfikacyjnych uczestnika PPK, koniecznie należy zrealizować przed procesami, które uwzględniają nowe dane identyfikacyjne.

# <span id="page-12-0"></span>**2.8. Proces – Zakończenie zatrudnienia pracownika (zleceniobiorcy) – uczestnika PPK**

Kierunek przepływu informacji: Pracodawca -> Instytucja finansowa.

Proces zakończenia zatrudnienia pracownika (zleceniobiorcy) jest procesem dodatkowym. Proces nie wynika bezpośrednio z ustawy. Uruchomienie procesu wymaga indywidualnych ustaleń z instytucją finansową.

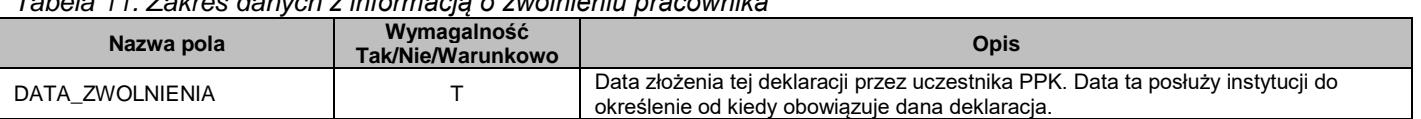

*Tabela 11. Zakres danych z informacją o zwolnieniu pracownika*

#### <span id="page-12-1"></span>**2.9. Proces – Wypłata środków przez uczestnika PPK**

Kierunek przepływu informacji: Instytucja finansowa→ Pracodawca.

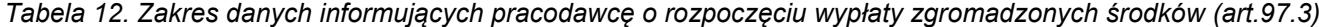

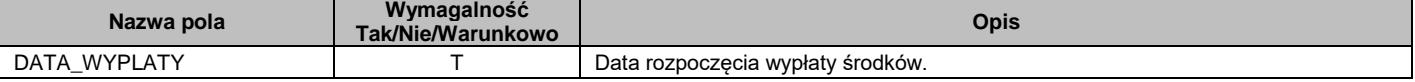

#### <span id="page-12-2"></span>**2.10.Proces – Zwrot środków w wyniku rozliczenia korekty lub rezygnacji z dokonywania wpłat**

Kierunek przepływu informacji: Instytucja finansowa→ Pracodawca.

Proces informacyjny o zwrocie środków w wyniku rozliczenia korekty lub rezygnacji z dokonywania wpłat jest procesem dodatkowym. Proces nie wynika bezpośrednio z ustawy. Uruchomienie procesu wymaga indywidualnych ustaleń z instytucją finansową.

Informacja o zwrocie zgromadzonych środków przez uczestnika PPK w przypadku:

- 1. Wcześniej zgłoszonej korekty od pracodawcy (Proces Korekta składki PPK).- art.28 pkt 6
- 2. Złożenie przed uczestnika deklaracji o rezygnacji z dokonywania wpłat.- art.23 pkt 4

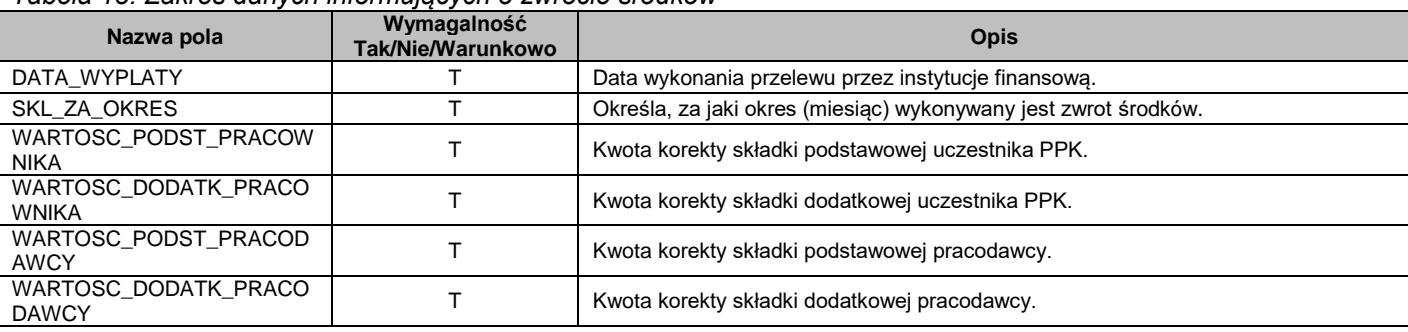

*Tabela 13. Zakres danych informujących o zwrocie środków*

Weryfikacja techniczna danych o zwrocie środków:

- Informacja o tym, za jaki rok i miesiąc jest wykonywany jest zwrot środków należy podać z dokładnością do miesiąca, czyli format: RRRR-MM. Np. składka za listopad 2019 to wartość 2019-11.
- Jeżeli z powodów merytorycznych, dowolna ze składek nie występuje, to przekazywana jest informacja z wartością 0.00.

# <span id="page-13-0"></span>**2.11.Proces – Wypłata transferowa\***

\*Proces wymaga wyjaśnień ze stronyPFR, na temat adresata procesu. Obecnie nie zinterpretowano, do którego pracodawcy ma dotrzeć informacja- poprzedniego, czy aktualnego. Interpretacja nie wpływa na zawartość i format wymiany danych, wpływa jednak na sposób generacji danych przez instytucję finansową.

Kierunek przepływu informacji: Instytucja finansowa→ Pracodawca.

Informacja do pracodawcy – potwierdzenie wykonania wypłaty transferowej uczestnika PPK. Jest to odpowiedź instytucji finansowej na złożenie przez uczestnika deklaracji wypłaty transferowej.

*Tabela 14. Zakres danych informujących o dokonaniu wypłaty transferowej*

| Nazwa pola              | Wymagalność<br>Tak/Nie/Warunkowo | Opis                                                                                                |  |
|-------------------------|----------------------------------|----------------------------------------------------------------------------------------------------|--|
| DATA WYPLATY            |                                  | Data wykonania wypłaty transferowej.                                                                |  |
| EPPK ID PZIF DO WYPLATY |                                  | Nazwa instytucji finansowej, w której uczestnik posiadał rachunek PPK u<br>poprzedniego pracodawcy. |  |

# <span id="page-13-1"></span>**2.12.Proces – Nadanie uczestnikowi numeru ewidencji PPK**

Kierunek przepływu informacji: Instytucja finansowa→ Pracodawca.

Proces nadania uczestnikowi jest procesem dodatkowym umożliwiającym identyfikacje pracownika za pośrednictwem dodatkowe identyfikatora ewidencji PPK. Proces nie wynika bezpośrednio z ustawy. Uruchomienie procesu wymaga indywidualnych ustaleń z instytucją finansową.

Informacja do pracodawcy o numerze nadanym uczestnikowi przez PPK oraz nr rachunku nadanym przez instytucję finansową. Jest to odpowiedź instytucji finansowej na proces zgłoszenia uczestnika przez pracodawcę. Pole to stanowić będzie dodatkowy identyfikator uczestnika przy przekazywaniu danych rozliczeniowych składek lub deklaracjach uczestnika PPK (pole ID\_EPPK\_UCZESTNIKA i PZIF\_RACH\_PPK).

*Tabela 15. Zakres danych informacji o nadaniu identyfikatorów uczestnika*

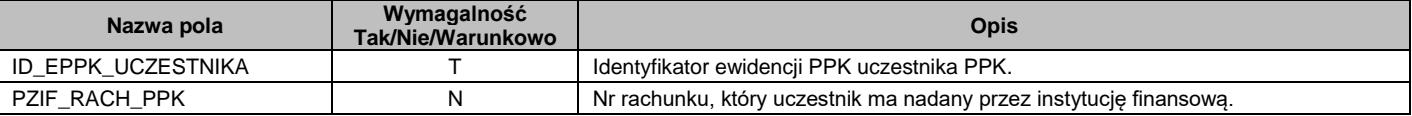

#### <span id="page-13-2"></span>**2.13.Proces – Zwrot**

Kierunek przepływu informacji: Instytucja finansowa→ Pracodawca.

Informacja do pracodawcy – zwrot środków art. 12.6, art.19.6.

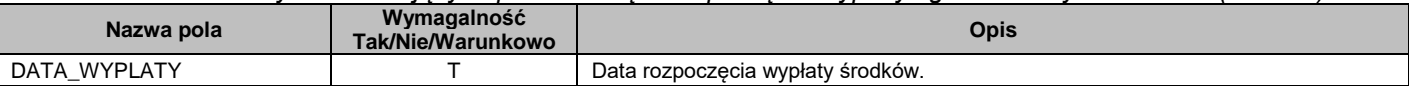

# <span id="page-14-0"></span>**3. STRUKTURA PLIKU XML WYMIANY DANYCH**

Wymiana danych pomiędzy pracodawcą a instancyjną finansową, za pośrednictwem agenta transferowego wykonywana jest poprzez plik wymiany danych.

Niniejszy rozdział opisuje wymaganą strukturę tego pliku – poszczególne bloki danych oraz pola danych w nich zawarte.

Założenia ogólne:

- Typ pliku: XML (Extensible Markup Language), w wolnym tłumaczeniu Rozszerzalny Język Znaczników.
- Kodowanie pliku: UTF-8.
- Nazwa pliku: dowolna zgodna ze standardami MS-WINDOWS, nadawana automatycznie przez aplikację generującą dane lub ręcznie przez użytkownika.
- Należy podać nazwę i nr wersji pliku: GRUPA\_PPK 1.00.
- Należy podjadać datę i godzinę generacji pliku, w formacie: RRRR-MM-DD GG:MM:SS.
- Rozszerzenie pliku: PPK.

W związku z powyższym, definicja nagłówka pliku jest następująca:

```
<?xml version="1.0" encoding="UTF-8"?>
<PPK wersja="1.0"> <!-- najbardziej nadrzędna sekcja danych -->
     <WERSJA>GRUPA_PPK 1.00</WERSJA>
     <GENERACJA>2019-07-31 15:23:31</GENERACJA>
     <!—w tym miejscu znajdą się wszystkie dane przekazywane w pliku -->
</PPK>
```
Poniżej, w kolejnej części dokumentacji, przedstawiona jest specyfikacja bloków i pól danych. Jeżeli informacja nie występuje w bloku danych, to cały TAG (znacznik danej z daną) nie jest generowany – nie są wykazywane w pliku "puste" dane.

Elementem grupujący pod sobą dane procesów biznesowych jest sekcja UCZESTNIK. Jeżeli w ramach jednego pliku, wykazywane są różne zdarzenia biznesowe uczestnika, należy zgrupować je pod jeden raz występującym uczestnikiem określając stosowne sekcje dla poszczególnych danych procesów biznesowych.

# <span id="page-15-0"></span>**3.1. Dane identyfikacyjne pracodawcy i uczestnika PPK**

#### DANE PRACODAWCY (firmy)

- Nazwa sekcji nadrzędnej: **PPK**.
- Nazwa sekcji grupy danych: **---**.
- Nazwa sekcji danych: **PRACODAWCA**.
- Liczba iteracji sekcji danych w pliku: **1** w ramach jednego pliku mogą być przekazane dane dotyczące wyłącznie jednego pracodawcy.
- Definicja pól w ramach bloku:

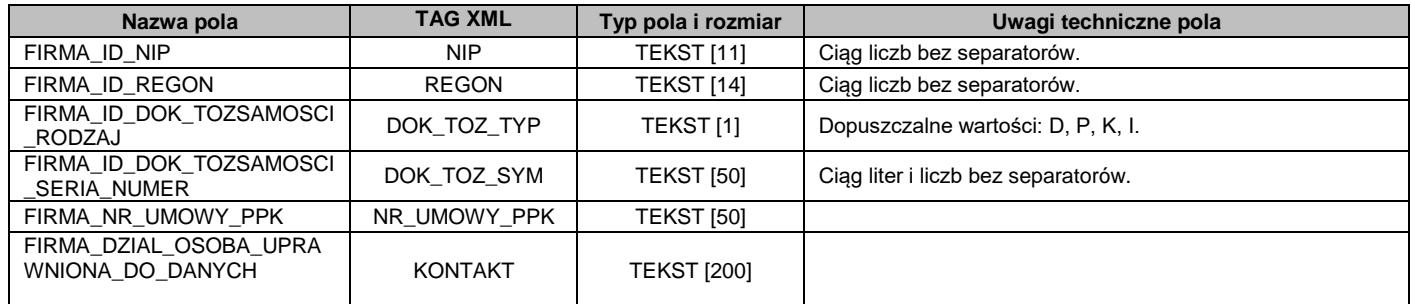

#### W związku z powyższym, definicja bloku i danych jest następująca:

```
<PRACODAWCA> <!-- sekcja identyfikująca danego pracodawcę -->
     <NIP>...dane...</NIP>
     <REGON>...dane...</REGON>
     <DOK_TOZ_TYP>...dane...</DOK_TOZ_TYP>
     <DOK_TOZ_SYM>...dane...</DOK_TOZ_SYM>
     <NR_UMOWY_PPK>...dane...</NR_UMOWY_PPK>
      <KONTAKT>...dane...</KONTAKT>
 </PRACODAWCA>
```
#### DANE UCZESTNIKA PPK

- Nazwa sekcji nadrzędnej: **PPK**.
- Nazwa sekcji grupy danych: **DANE\_UCZESTNIKA**.
- Nazwa sekcji danych: **UCZESTNIK**.
- Liczba iteracji sekcji danych w pliku: **1..n** w ramach jednego pliku może być wykazanych wielu uczestników PPK, minimum jeden.
- Definicja pól w ramach bloku:

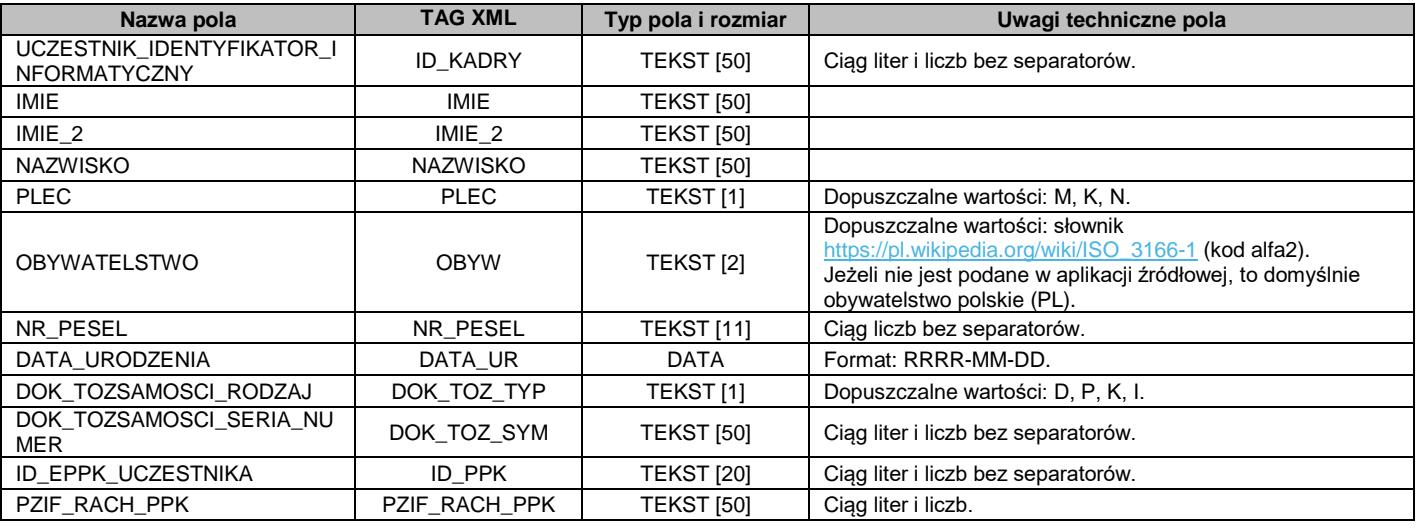

W związku z powyższym, definicja bloku i danych jest następująca:

<DANE\_UCZESTNIKA> <!-- sekcja obejmująca wszystkich uczestników PPK -->

```
<UCZESTNIK> <!-- sekcja identyfikująca danego uczestnika PPK -->
          <ID_KADRY>...dane ucz1...</ID_KADRY>
           <IMIE>...dane ucz1...</IMIE>
           <IMIE_2>...dane ucz1...</IMIE_2>
           <NAZWISKO>...dane ucz1...</NAZWISKO>
           <PLEC>...dane ucz1...</PLEC>
           <OBYW>...dane ucz1...</OBYW>
           <NR_PESEL>...dane ucz1...</NR_PESEL>
           <DATA_UR>...dane ucz1...</DATA_UR>
           <DOK_TOZ_TYP>...dane ucz1...</DOK_TOZ_TYP>
           <DOK_TOZ_SYM>...dane ucz1...</DOK_TOZ_SYM>
           <ID_PPK>...dane ucz1...</ID_PPK>
           <PZIF_RACH_PPK>...dane ucz1...</PZIF_RACH_PPK>
     </UCZESTNIK>
     <UCZESTNIK>
           <ID_KADRY>...dane ucz2...</ID_KADRY>
           <IMIE>...dane ucz2...</IMIE>
           <IMIE_2>...dane ucz2...</IMIE_2>
           <NAZWISKO>...dane ucz2...</NAZWISKO>
           <PLEC>...dane ucz2...</PLEC>
           <OBYW>...dane ucz2...</OBYW>
           <NR_PESEL>...dane ucz2...</NR_PESEL>
           <DATA_UR>...dane ucz2...</DATA_UR>
            <DOK_TOZ_TYP>...dane ucz2...</DOK_TOZ_TYP>
            <DOK_TOZ_SYM>...dane ucz1...</DOK_TOZ_SYM>
           <ID_PPK>...dane ucz2...</ID_PPK>
           <PZIF_RACH_PPK>...dane ucz2...</PZIF_RACH_PPK>
     </UCZESTNIK>
</DANE_UCZESTNIKA>
```
### <span id="page-17-0"></span>**3.2. Proces – Zmiana danych identyfikacyjnych uczestnika PPK**

- Nazwa sekcji nadrzędnej: **UCZESTNIK**.
- Nazwa sekcji grupy danych: **---**.
- Nazwa sekcji danych: **UCZESTNIK\_ZMIANA**.
- Liczba iteracji sekcji danych w pliku: **1** w ramach jednego pliku i jednego uczestnika PPK może być wykazana tyko jedna zmiana bloku danych.
- Definicja pól w ramach bloku:

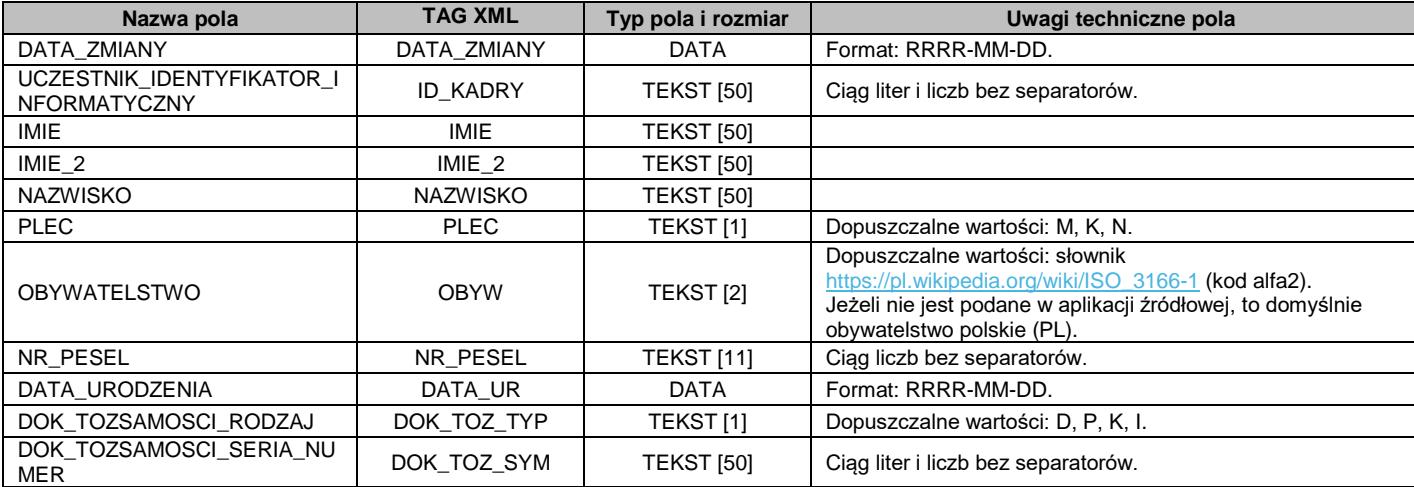

```
<DANE_UCZESTNIKA> <!-- sekcja obejmująca wszystkich uczestników PPK -->
     <UCZESTNIK> <!-- sekcja identyfikująca danego uczestnika PPK -->
           <ID_KADRY>...dane ucz1...</ID_KADRY>
           <IMIE>...dane ucz1...</IMIE>
           <IMIE_2>...dane ucz1...</IMIE_2>
           <NAZWISKO>...dane ucz1...</NAZWISKO>
           <PLEC>...dane ucz1...</PLEC>
           <OBYW>...dane ucz1...</OBYW>
           <NR_PESEL>...dane ucz1...</NR_PESEL>
           <DATA_UR>...dane ucz1...</DATA_UR>
           <DOK_TOZ_TYP>...dane ucz1...</DOK_TOZ_TYP>
           <DOK_TOZ_SYM>...dane ucz1...</DOK_TOZ_SYM>
           <ID_PPK>...dane ucz1...</ID_PPK>
           <PZIF_RACH_PPK>...dane ucz1...</PZIF_RACH_PPK>
           <UCZESTNIK_ZMIANA> <!-- sekcja identyfikująca zmiany danego uczestnika PPK -->
                 <DATA_ZMIANY>...dane zmieniane ucz1...</DATA_ZMIANY>
                 <ID_KADRY>...dane zmieniane ucz1...</ID_KADRY>
                 <IMIE>...dane zmieniane ucz1...</IMIE>
                 <IMIE_2>...dane zmieniane ucz1...</IMIE_2>
                 <NAZWISKO>...dane zmieniane ucz1...</NAZWISKO>
                 <PLEC>...dane zmieniane ucz1...</PLEC>
                 <OBYW>...dane zmieniane ucz1...</OBYW>
                 <NR_PESEL>...dane zmieniane ucz1...</NR_PESEL>
                 <DATA_UR>...dane zmieniane ucz1...</DATA_UR>
                 <DOK_TOZ_TYP>...dane zmieniane ucz1...</DOK_TOZ_TYP>
                 <DOK_TOZ_SYM>...dane zmieniane ucz1...</DOK_TOZ_SYM>
           </UCZESTNIK_ZMIANA>
     </UCZESTNIK>
</DANE_UCZESTNIKA>
```
# <span id="page-18-0"></span>**3.3. Proces – Rejestracja uczestnika PPK**

- Nazwa sekcji nadrzędnej: **UCZESTNIK**.
- Nazwa sekcji grupy danych: **---**.
- Nazwa sekcji danych: **REJESTRACJA**.
- Liczba iteracji sekcji danych w pliku: **1** w ramach jednego pliku i jednego uczestnika PPK może być wykazana tyko jedna rejestracja.
- Definicja pól w ramach bloku:

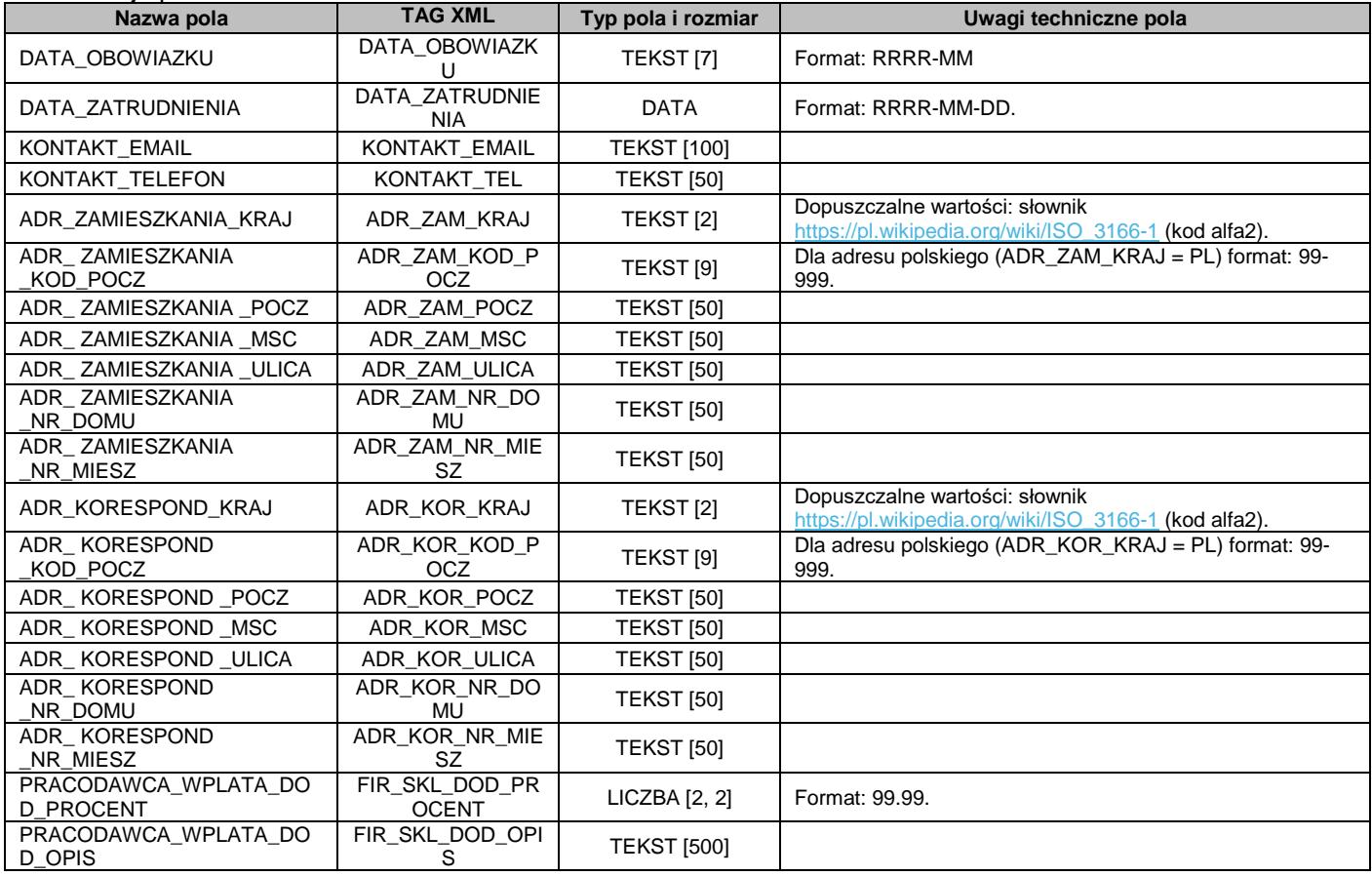

```
<DANE_UCZESTNIKA> <!-- sekcja obejmująca wszystkich uczestników PPK -->
     <UCZESTNIK> <!-- sekcja identyfikująca danego uczestnika PPK -->
          <ID_KADRY>...dane ucz1...</ID_KADRY>
           <IMIE>...dane ucz1...</IMIE>
           <IMIE_2>...dane ucz1...</IMIE_2>
           <NAZWISKO>...dane ucz1...</NAZWISKO>
           <PLEC>...dane ucz1...</PLEC>
           <OBYW>...dane ucz1...</OBYW>
           <NR_PESEL>...dane ucz1...</NR_PESEL>
           <DATA_UR>...dane ucz1...</DATA_UR>
           <DOK_TOZ_TYP>...dane ucz1...</DOK_TOZ_TYP>
           <DOK_TOZ_SYM>...dane ucz1...</DOK_TOZ_SYM>
           <ID_PPK>...dane ucz1...</ID_PPK>
           <PZIF_RACH_PPK>...dane ucz1...</PZIF_RACH_PPK>
           <REJESTRACJA> <!-- sekcja rejestracji danego uczestnika PPK -->
                 <DATA_OBOWIAZKU>...dane rej_ucz1...</DATA_OBOWIAZKU>
                 <DATA_ZATRUDNIENIA>...dane rej_ucz1...</DATA_ZATRUDNIENIA>
                 <KONTAKT_EMAIL>...dane rej_ucz1...</KONTAKT_EMAIL>
                 <KONTAKT_TEL>...dane rej_ucz1...</KONTAKT_TEL>
                 <ADR_ZAM_KRAJ>...dane rej_ucz1...</ADR_ZAM_KRAJ>
                 <ADR_ZAM_KOD_POCZ>...dane rej_ucz1...</ADR_ZAM_KOD_POCZ>
                 <ADR_ZAM_MSC>...dane rej_ucz1...</ADR_ZAM_MSC>
                 <ADR_ZAM_ULICA>...dane rej_ucz1...</ADR_ZAM_ULICA>
```
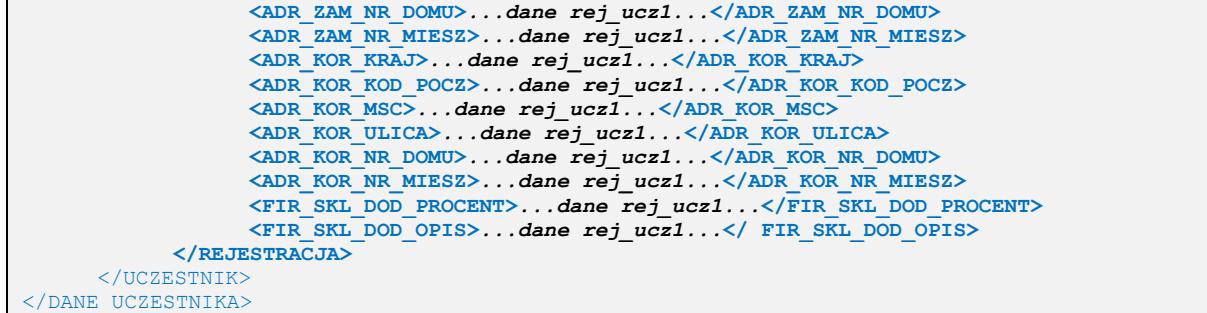

#### <span id="page-19-0"></span>**3.4. Proces – Zmiana danych kontaktu elektronicznego uczestnika PPK**

- Nazwa sekcji nadrzędnej: **UCZESTNIK**.
- Nazwa sekcji grupy danych: **---**.
- Nazwa sekcji danych: **DANE\_ZMIANA**.
- Liczba iteracji sekcji danych w pliku: **1** w ramach jednego pliku i jednego uczestnika PPK może być wykazana tyko jedna rejestracja.
- Definicja pól w ramach bloku:

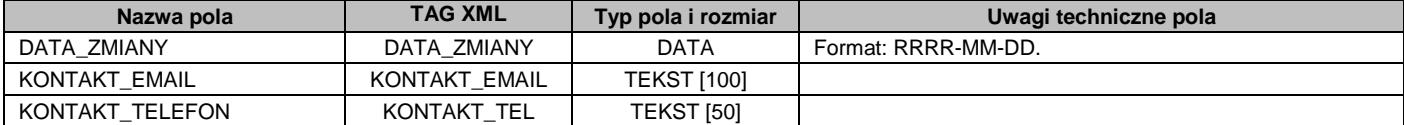

```
<DANE_UCZESTNIKA> <!-- sekcja obejmująca wszystkich uczestników PPK -->
     -<br><UCZESTNIK>   <!-- sekcja identyfikująca danego uczestnika PPK -->
           <ID_KADRY>...dane ucz1...</ID_KADRY>
           <IMIE>...dane ucz1...</IMIE>
           <IMIE_2>...dane ucz1...</IMIE_2>
           <NAZWISKO>...dane ucz1...</NAZWISKO>
           <PLEC>...dane ucz1...</PLEC>
           <OBYW>...dane ucz1...</OBYW>
           <NR_PESEL>...dane ucz1...</NR_PESEL>
           <DATA_UR>...dane ucz1...</DATA_UR>
           <DOK_TOZ_TYP>...dane ucz1...</DOK_TOZ_TYP>
           <DOK_TOZ_SYM>...dane ucz1...</DOK_TOZ_SYM>
           <ID_PPK>...dane ucz1...</ID_PPK>
           <PZIF_RACH_PPK>...dane ucz1...</PZIF_RACH_PPK>
           <DANE_ZMIANA> <!-- sekcja zmian danych kontaktu elektronicznego uczestnika PPK -->
                 <DATA_ZMIANY>...dane zmiana_ucz1...</DATA_ZMIANY>
                 <KONTAKT_EMAIL>...dane zmiana_ucz1...</KONTAKT_EMAIL>
                 <KONTAKT_TEL>...dane zmiana_ucz1...</KONTAKT_TEL>
           </DANE_ZMIANA>
     </UCZESTNIK>
</DANE_UCZESTNIKA>
```
# <span id="page-20-0"></span>**3.5. Proces – Składka PPK**

- Nazwa sekcji nadrzędnej: **UCZESTNIK**.
- Nazwa sekcji grupy danych: **---**.
- Nazwa sekcji danych: **SKLADKA**.
- Liczba iteracji sekcji danych w pliku: **1** w ramach jednego pliku i jednego uczestnika PPK może być wykazana tyko jedna składka.
- **•** Definicia pól w ramach bloku:

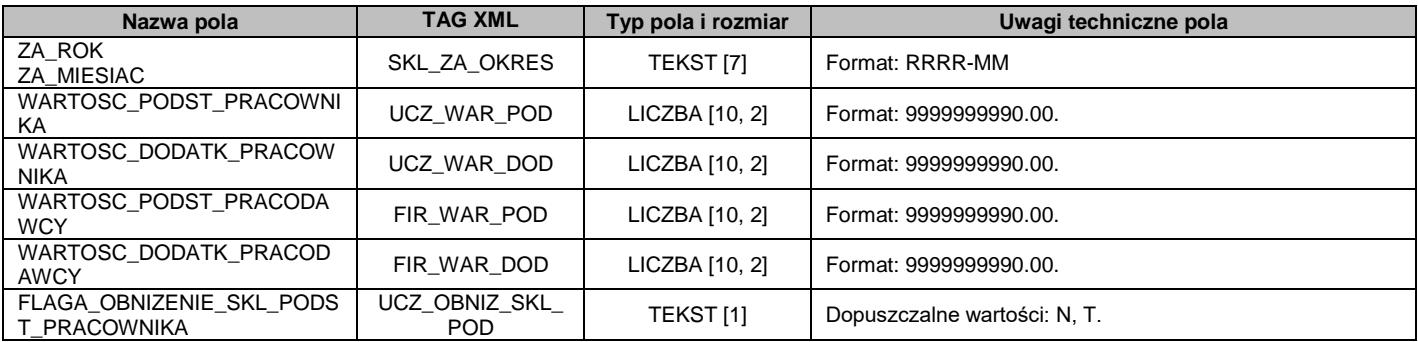

```
<DANE_UCZESTNIKA> <!-- sekcja obejmująca wszystkich uczestników PPK -->
     -<br><UCZESTNIK>   <!-- sekcja identyfikująca danego uczestnika PPK -->
           <ID_KADRY>...dane ucz1...</ID_KADRY>
           <IMIE>...dane ucz1...</IMIE>
           <IMIE_2>...dane ucz1...</IMIE_2>
           <NAZWISKO>...dane ucz1...</NAZWISKO>
           <PLEC>...dane ucz1...</PLEC>
           <OBYW>...dane ucz1...</OBYW>
           <NR_PESEL>...dane ucz1...</NR_PESEL>
           <DATA_UR>...dane ucz1...</DATA_UR>
           <DOK_TOZ_TYP>...dane ucz1...</DOK_TOZ_TYP>
           <DOK_TOZ_SYM>...dane ucz1...</DOK_TOZ_SYM>
           <ID_PPK>...dane ucz1...</ID_PPK>
           <PZIF_RACH_PPK>...dane ucz1...</PZIF_RACH_PPK>
           <SKLADKA> <!-- sekcja składek danego uczestnika PPK -->
                 <SKL_ZA_OKRES>...dane skl_ucz1...</SKL_ZA_OKRES>
                 <UCZ_WAR_POD>...dane skl_ucz1...</UCZ_WAR_POD>
                 <UCZ_WAR_DOD>...dane skl_ucz1...</UCZ_WAR_DOD>
                 <FIR_WAR_POD>...dane skl_ucz1...</FIR_WAR_POD>
                 <FIR_WAR_DOD>...dane skl_ucz1...</FIR_WAR_DOD>
                 <UCZ_OBNIZ_SKL_POD>...dane skl_ucz1...</UCZ_OBNIZ_SKL_POD>
           </SKLADKA>
      </UCZESTNIK>
</DANE_UCZESTNIKA>
```
# <span id="page-21-0"></span>**3.6. Proces – Korekta składki PPK**

- Nazwa sekcji nadrzędnej: **UCZESTNIK**.
- Nazwa sekcji grupy danych: **DANE\_KOREKT**.
- Nazwa sekcji danych: **KOREKTA**.
- Liczba iteracji sekcji danych w pliku: **1..n**  w ramach jednego pliku dla danego uczestnika PPK, może być wykazane wiele korekt, ale z różnymi okresami korygowanymi.
- Definicja pól w ramach bloku:

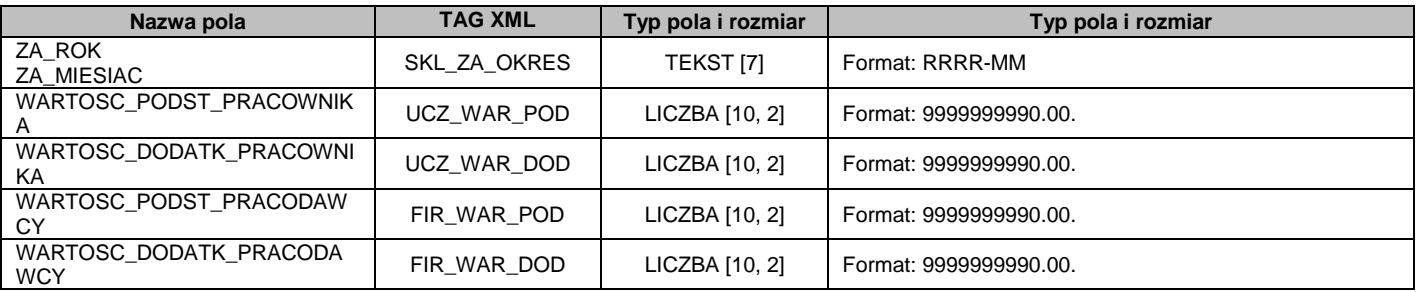

```
<DANE_UCZESTNIKA> <!-- sekcja obejmująca wszystkich uczestników PPK -->
     <UCZESTNIK> <!-- sekcja identyfikująca danego uczestnika PPK -->
           <ID_KADRY>...dane ucz1...</ID_KADRY>
           <IMIE>...dane ucz1...</IMIE>
           <IMIE_2>...dane ucz1...</IMIE_2>
           <NAZWISKO>...dane ucz1...</NAZWISKO>
           <PLEC>...dane ucz1...</PLEC>
           <OBYW>...dane ucz1...</OBYW>
           <NR_PESEL>...dane ucz1...</NR_PESEL>
           <DATA_UR>...dane ucz1...</DATA_UR>
           <DOK_TOZ_TYP>...dane ucz1...</DOK_TOZ_TYP>
           <DOK_TOZ_SYM>...dane ucz1...</DOK_TOZ_SYM>
           <ID_PPK>...dane ucz1...</ID_PPK>
           <PZIF_RACH_PPK>...dane ucz1...</PZIF_RACH_PPK>
           <DANE_KOREKT> <!-- sekcja korekt danego uczestnika PPK -->
                 <KOREKTA>
                       <SKL_ZA_OKRES>...dane korl_ucz1...</SKL_ZA_OKRES>
                       <UCZ_WAR_POD>...dane kor1_ucz1...</UCZ_WAR_POD>
                       <UCZ_WAR_DOD>...dane korl_ucz1...</UCZ_WAR_DOD>
                       <FIR_WAR_POD>...dane kor1l_ucz1...</FIR_WAR_POD>
                       <FIR_WAR_DOD>...dane korl_ucz1...</FIR_WAR_DOD>
                 </KOREKTA>
                 <KOREKTA>
                       <SKL_ZA_OKRES>...dane kor2_ucz1...</SKL_ZA_OKRES>
                       <UCZ_WAR_POD>...dane kor2_ucz1...</UCZ_WAR_POD>
                       <UCZ_WAR_DOD>...dane kor2_ucz1...</UCZ_WAR_DOD>
                       <FIR_WAR_POD>...dane kor2_ucz1...</FIR_WAR_POD>
                       <FIR_WAR_DOD>...dane kor2_ucz1...</FIR_WAR_DOD>
                 </KOREKTA>
           </DANE_KOREKT>
      </UCZESTNIK>
</DANE_UCZESTNIKA>
```
# <span id="page-22-0"></span>**3.7. Procesy – Deklaracje uczestnika PPK**

- Nazwa sekcji nadrzędnej: **UCZESTNIK**.
- Nazwa sekcji grupy danych: **DANE\_DEKLARACJI**.
- Nazwa sekcji danych: **DEKLARACJA**.
- Liczba iteracji sekcji danych w pliku: **1..n**  w ramach jednego pliku dla danego uczestnika PPK, może być wykazane wiele deklaracji, ale z różnymi rodzajami.
- **•** Definicia pól w ramach bloku:

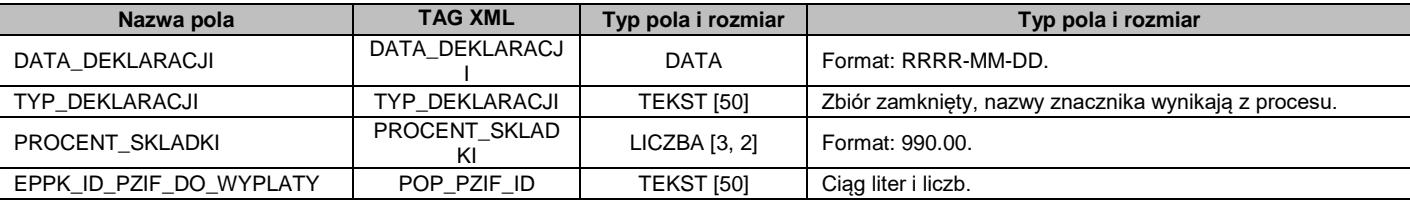

```
<DANE_UCZESTNIKA> <!-- sekcja obejmująca wszystkich uczestników PPK -->
     <UCZESTNIK> <!-- sekcja identyfikująca danego uczestnika PPK -->
           <ID_KADRY>...dane ucz1...</ID_KADRY>
           <IMIE>...dane ucz1...</IMIE>
           <IMIE_2>...dane ucz1...</IMIE_2>
           <NAZWISKO>...dane ucz1...</NAZWISKO>
           <PLEC>...dane ucz1...</PLEC>
           <OBYW>...dane ucz1...</OBYW>
           <NR_PESEL>...dane ucz1...</NR_PESEL>
           <DATA_UR>...dane ucz1...</DATA_UR>
           <DOK_TOZ_TYP>...dane ucz1...</DOK_TOZ_TYP>
           <DOK_TOZ_SYM>...dane ucz1...</DOK_TOZ_SYM>
           <ID_PPK>...dane ucz1...</ID_PPK>
           <PZIF_RACH_PPK>...dane ucz1...</PZIF_RACH_PPK>
           <DANE_DEKLARACJI> <!-- sekcja deklaracji danego uczestnika PPK -->
                 <DEKLARACJA>
                       <DATA_DEKLARACJI >...dane del_ucz1...</DATA_DEKLARACJI>
                       <TYP_DEKLARACJI>...dane de1_ucz1...</TYP_DEKLARACJI>
                       <PROCENT_SKLADKI>...dane del_ucz1...</PROCENT_SKLADKI>
                       <POP_PZIF_ID>...dane del_ucz1...</POP_PZIF_ID>
                 </DEKLARACJA>
                 <DEKLARACJA>
                       <DATA_DEKLARACJI >...dane de2_ucz1...</DATA_DEKLARACJI>
                       <TYP_DEKLARACJI>...dane de2_ucz1...</TYP_DEKLARACJI>
                       <PROCENT_SKLADKI>...dane de2_ucz1...</PROCENT_SKLADKI>
                       <POP_PZIF_ID>...dane de2_ucz1...</POP_PZIF_ID>
                 </DEKLARACJA>
           </DANE_DEKLARACJI>
      </UCZESTNIK>
</DANE_UCZESTNIKA>
```
## <span id="page-23-0"></span>**3.8. Proces – Zakończenie zatrudnienia pracownika (zleceniobiorcy) – uczestnika PPK**

- Nazwa sekcji nadrzędnej: **UCZESTNIK**.
- Nazwa sekcji grupy danych: **---**.
- Nazwa sekcji danych: **ZWOLNIENIE**.
- Liczba iteracji sekcji danych w pliku: **1** w ramach jednego pliku mogą być przekazane dane dotyczące wyłącznie jednego numeru danego uczestnika PPK.
- Definicja pól w ramach bloku:

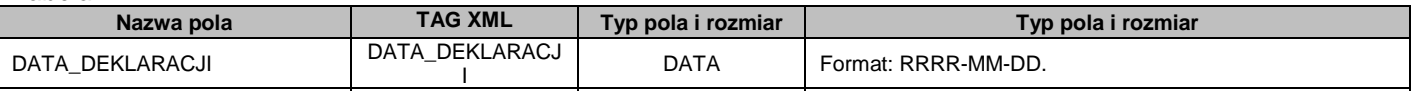

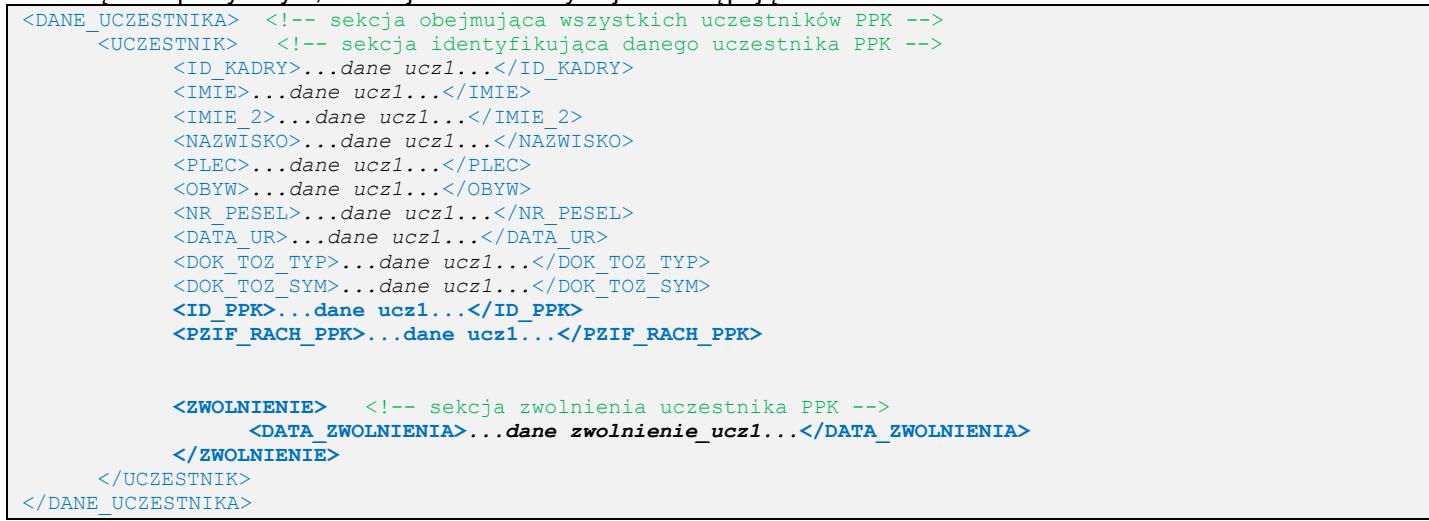

### <span id="page-24-0"></span>**3.9. Proces – Nadanie uczestnikowi numeru ewidencji PPK**

- Nazwa sekcji nadrzędnej: **UCZESTNIK**.
- Nazwa sekcji grupy danych: **---**.
- Nazwa sekcji danych: **NUMER\_PPK**.
- Liczba iteracji sekcji danych w pliku: **1** w ramach jednego pliku mogą być przekazane dane dotyczące wyłącznie jednego numeru danego uczestnika PPK.
- Definicia pól w ramach bloku:

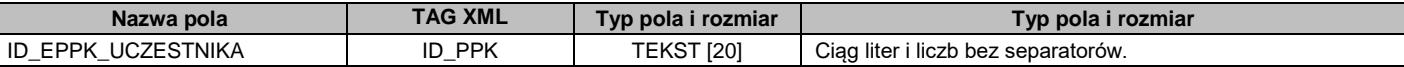

W związku z powyższym, definicja bloku i danych jest następująca:

```
<DANE_UCZESTNIKA> <!-- sekcja obejmująca wszystkich uczestników PPK -->
     <UCZESTNIK> <!-- sekcja identyfikująca danego uczestnika PPK -->
           <ID_KADRY>...dane ucz1...</ID_KADRY>
           <IMIE>...dane ucz1...</IMIE>
           <IMIE_2>...dane ucz1...</IMIE_2>
           <NAZWISKO>...dane ucz1...</NAZWISKO>
           <PLEC>...dane ucz1...</PLEC>
           <OBYW>...dane ucz1...</OBYW>
           <NR_PESEL>...dane ucz1...</NR_PESEL>
           <DATA_UR>...dane ucz1...</DATA_UR>
           <DOK_TOZ_TYP>...dane ucz1...</DOK_TOZ_TYP>
           <DOK_TOZ_SYM>...dane ucz1...</DOK_TOZ_SYM>
           <ID_PPK>...dane ucz1...</ID_PPK>
           \overline{PZTF} RACH_PPK>...dane ucz1...</PZIF_RACH_PPK>
           <NUMER_PPK> <!-- sekcja nadania numeru uczestnika PPK -->
                 <ID_PPK>...dane nr_PPK_ucz1...</ID_PPK>
           </NUMER_PPK>
     </UCZESTNIK>
</DANE_UCZESTNIKA>
```
Uwaga: W tym procesie należy w sposób specyficzny generować sekcję uczestnika- nie podając nadanego ID\_PPK. Ten tag powinien być pusty. Natomiast ID\_PPK należy obowiązkowo uzupełnić w sekcji procesu <NUMER\_PPK>

# <span id="page-25-0"></span>**3.10.Proces – Wypłata transferowa**

- Nazwa sekcji nadrzędnej: **UCZESTNIK**.
- Nazwa sekcji grupy danych: **---**.
- Nazwa sekcji danych: **WYPLATA\_TRANSFEROWA**.
- Liczba iteracji sekcji danych w pliku: **1** w ramach jednego pliku mogą być przekazane dane dotyczące wyłącznie jednej wypłaty transferowej danego uczestnika PPK.
- **Definicia pól w ramach bloku:**

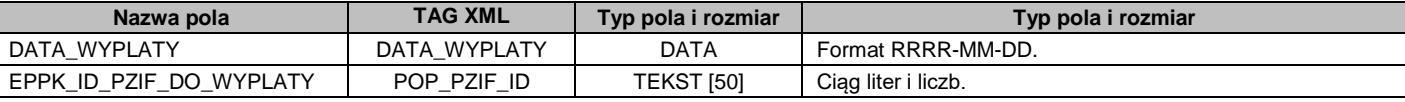

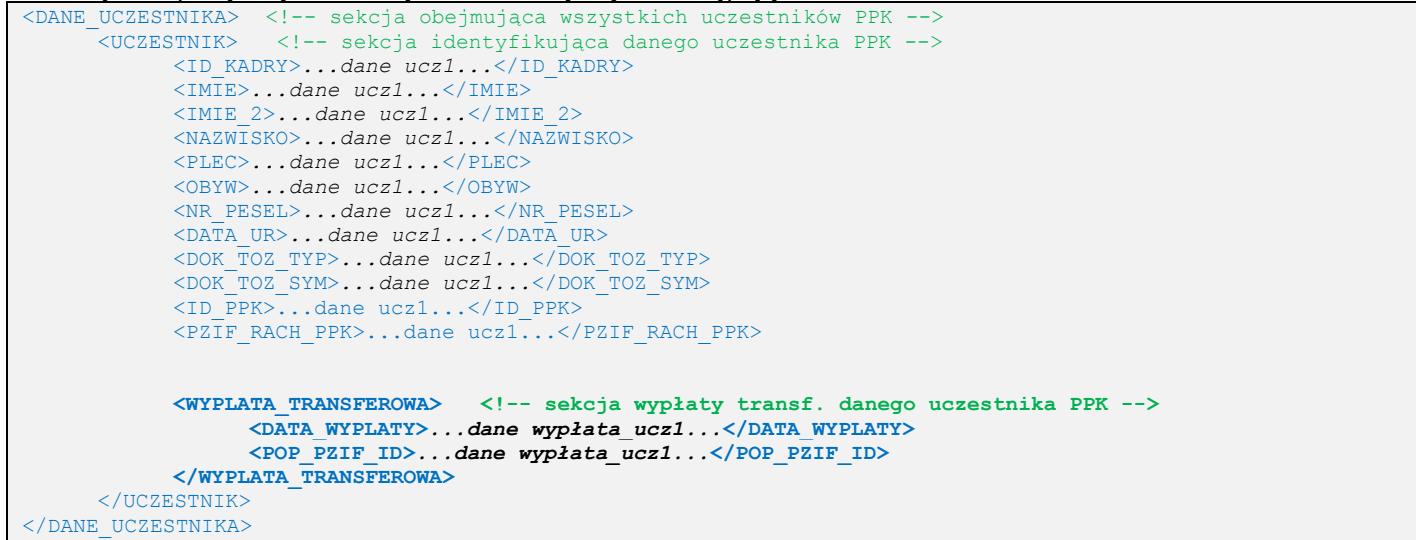

# <span id="page-26-0"></span>**3.11.Proces – Wypłata środków przez uczestnika PPK**

- Nazwa sekcji nadrzędnej: **UCZESTNIK**.
- Nazwa sekcji grupy danych: **---**.
- Nazwa sekcji danych: **WYPLATA\_SRODKOW**.
- Liczba iteracji sekcji danych w pliku: **1** w ramach jednego pliku mogą być przekazane dane dotyczące wyłącznie jednej wypłaty środków danego uczestnika PPK.
- Definicja pól w ramach bloku:

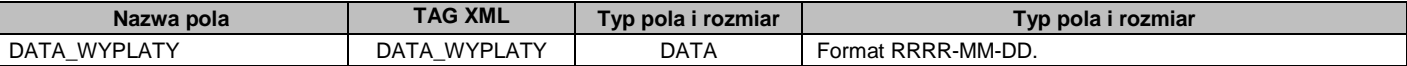

```
<DANE_UCZESTNIKA> <!-- sekcja obejmująca wszystkich uczestników PPK -->
     <UCZESTNIK> <!-- sekcja identyfikująca danego uczestnika PPK -->
           <ID_KADRY>...dane ucz1...</ID_KADRY>
           <IMIE>...dane ucz1...</IMIE>
           <IMIE_2>...dane ucz1...</IMIE_2>
           <NAZWISKO>...dane ucz1...</NAZWISKO>
           <PLEC>...dane ucz1...</PLEC>
           <OBYW>...dane ucz1...</OBYW>
           <NR_PESEL>...dane ucz1...</NR_PESEL>
           <DATA_UR>...dane ucz1...</DATA_UR>
           <DOK_TOZ_TYP>...dane ucz1...</DOK_TOZ_TYP>
           <DOK_TOZ_SYM>...dane ucz1...</DOK_TOZ_SYM>
           <ID_PPK>...dane ucz1...</ID_PPK>
           <PZIF_RACH_PPK>...dane ucz1...</PZIF_RACH_PPK>
           <WYPLATA_SRODKOW> <!-- sekcja wypłaty środków przez uczestnika PPK -->
                 <DATA_WYPLATY>...dane wypłata_ucz1...</DATA_WYPLATY>
           </WYPLATA_SRODKOW>
     </UCZESTNIK>
</DANE_UCZESTNIKA>
```
# <span id="page-27-0"></span>**3.12.Proces – Zwrot**

- Nazwa sekcji nadrzędnej: **UCZESTNIK**.
- Nazwa sekcji grupy danych: **---**.
- Nazwa sekcji danych: **ZWROT**.
- Liczba iteracji sekcji danych w pliku: **1** w ramach jednego pliku mogą być przekazane dane dotyczące wyłącznie jednej wypłaty środków danego uczestnika PPK.
- Definicja pól w ramach bloku:

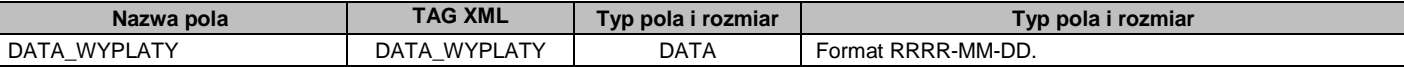

```
<DANE_UCZESTNIKA> <!-- sekcja obejmująca wszystkich uczestników PPK -->
     <UCZESTNIK> <!-- sekcja identyfikująca danego uczestnika PPK -->
           <ID_KADRY>...dane ucz1...</ID_KADRY>
           <IMIE>...dane ucz1...</IMIE>
            <IMIE_2>...dane ucz1...</IMIE_2>
            <NAZWISKO>...dane ucz1...</NAZWISKO>
           <PLEC>...dane ucz1...</PLEC>
           <OBYW>...dane ucz1...</OBYW>
           <NR_PESEL>...dane ucz1...</NR_PESEL>
           <DATA_UR>...dane ucz1...</DATA_UR>
           <DOK_TOZ_TYP>...dane ucz1...</DOK_TOZ_TYP>
           <DOK_TOZ_SYM>...dane ucz1...</DOK_TOZ_SYM>
           <ID_PPK>...dane ucz1...</ID_PPK>
           <PZIF_RACH_PPK>...dane ucz1...</PZIF_RACH_PPK>
           <ZWROT> <!-- sekcja zwrotu -->
                 <DATA_WYPLATY>...dane wypłata_ucz1...</DATA_WYPLATY>
           </ZWROT>
     </UCZESTNIK>
</DANE_UCZESTNIKA>
```
### <span id="page-28-0"></span>**3.13.Proces – Zwrot środków w wyniku rozliczenia korekty lub rezygnacji z dokonywania wpłat**

- Nazwa sekcji nadrzędnej: **UCZESTNIK**.
- Nazwa sekcji grupy danych: **---**.
- Nazwa sekcji danych: **ZWROT\_SRODKOW**.
- Liczba iteracji sekcji danych w pliku: **1** w ramach jednego pliku mogą być przekazane dane dotyczące wyłącznie jednego zwrotu środków danego uczestnika PPK.
- Definicja pól w ramach bloku:

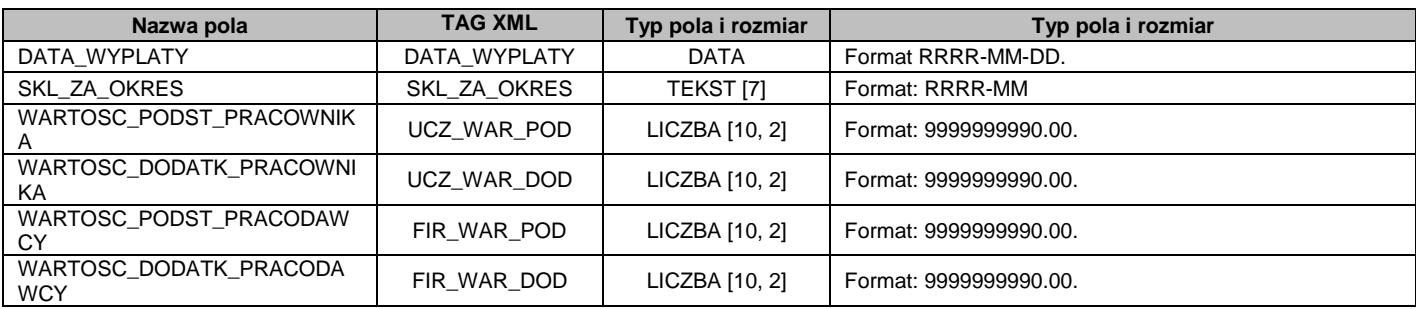

```
<DANE_UCZESTNIKA> <!-- sekcja obejmująca wszystkich uczestników PPK -->
     <UCZESTNIK> <!-- sekcja identyfikująca danego uczestnika PPK -->
           <ID_KADRY>...dane ucz1...</ID_KADRY>
           <IMIE>...dane ucz1...</IMIE>
           <IMIE_2>...dane ucz1...</IMIE_2>
           <NAZWISKO>...dane ucz1...</NAZWISKO>
           <PLEC>...dane ucz1...</PLEC>
           <OBYW>...dane ucz1...</OBYW>
           <NR_PESEL>...dane ucz1...</NR_PESEL>
           <DATA_UR>...dane ucz1...</DATA_UR>
           <DOK_TOZ_TYP>...dane ucz1...</DOK_TOZ_TYP>
           <DOK_TOZ_SYM>...dane ucz1...</DOK_TOZ_SYM>
           <ID_PPK>...dane ucz1...</ID_PPK>
           \overline{PZTF} RACH_PPK>...dane ucz1...</PZIF_RACH_PPK>
           <ZWROT_SRODKOW> <!-- sekcja korekt danego uczestnika PPK -->
                 <DATA_WYPLATY>...dane zwrot_ucz1...</DATA_WYPLATY>
                 <SKL_ZA_OKRES>...dane zwrot_ucz1...</SKL_ZA_OKRES>
                 <UCZ_WAR_POD>...dane zwrot_ucz1...</UCZ_WAR_POD>
                 <UCZ_WAR_DOD>...dane zwrot_ucz1...</UCZ_WAR_DOD>
                 <FIR_WAR_POD>...dane zwrot_ucz1...</FIR_WAR_POD>
                 <FIR_WAR_DOD>...dane zwrot_ucz1...</FIR_WAR_DOD>
           </ZWROT_SRODKOW>
     </UCZESTNIK>
</DANE_UCZESTNIKA>
```
# <span id="page-29-0"></span>**4. STRUKTURA PLIKÓW CSV WYMIANY DANYCH**

Wymiana danych pomiędzy pracodawcą a instancyjną finansową, za pośrednictwem agenta transferowego wykonywana jest poprzez pliki wymiany danych. Każdy z procesów obsługiwany jest osobnym plikiem. Niniejszy rozdział opisuje wymagane struktury pliku.

#### Założenia ogólne:

- 7. Typ pliku: **CSV**
- 8. Kodowanie pliku: **CP 1250/ Windows 1250**.
- 9. Nazwa pliku: **zgodna ze standardami MS-WINDOWS**, nadawana automatycznie przez aplikację generującą dane lub ręcznie przez użytkownika. Nazwa wraz z rozszerzeniem nie może przekroczyć długości 80 znaków.
- 10.Plik nie może przekroczyć rozmiaru 10 MB.
- 11.Pierwszy wiersz w plikach jest ignorowany i może zawierać nagłówki.
- 12.Koniec linii należy oznaczyć znakiem CLRF.
- 13.W każdym rekordzie pola należy oddzielić znakiem średnika.

14.Kwalifikatorem wartości każdego pola jest ujęcie pola w znak górnego cudzysłowu z każdej ze stron ("Wartość")

15.Kolejność pól może być indywidualnie ustalana przez wybraną Instytucję Finansową

## <span id="page-29-1"></span>**4.1. Identyfikacja pracodawcy**

Identyfikacja pracodawcy może odbywać się poprzez zawartość wiersza nagłówkowego w pliku csv dla danego procesu. Sposób identyfikacji należy ustalić indywidualnie z instytucja finansową.

# <span id="page-29-2"></span>**4.2. Proces - Rejestracja uczestnika PPK**

 $M/O = M - obowiazkowe, U - pole wymagane przez część instytucji finansowych, O - opcionalne, C - pole$ obowiązkowe dla wybranych przypadków, zdefiniowanych w opisie;

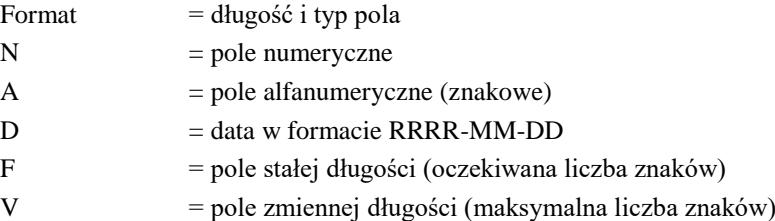

*Tabela 31. Lista pól w formacie pliku CSV dla procesu Rejestracja uczestnika PPK.*

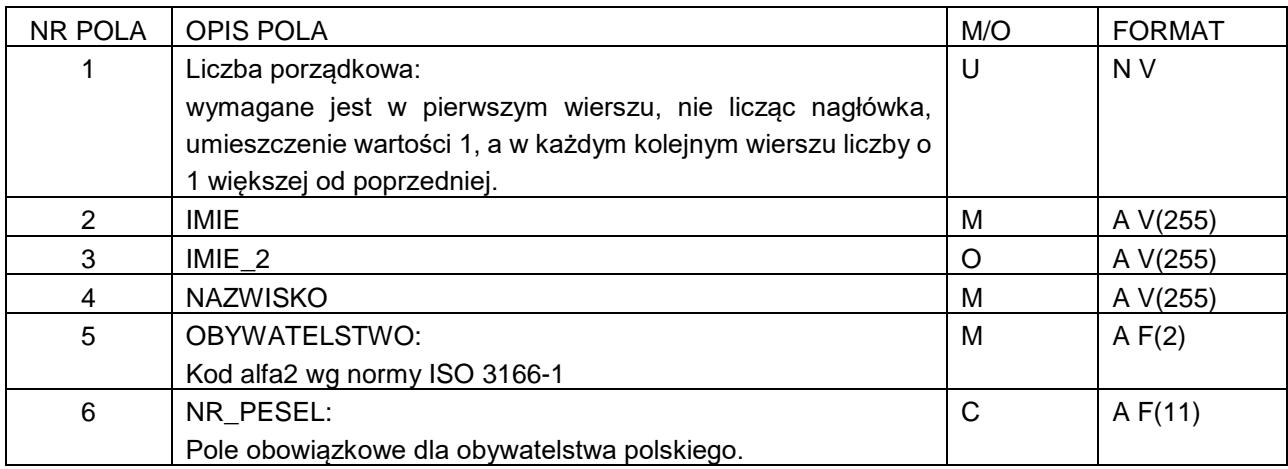

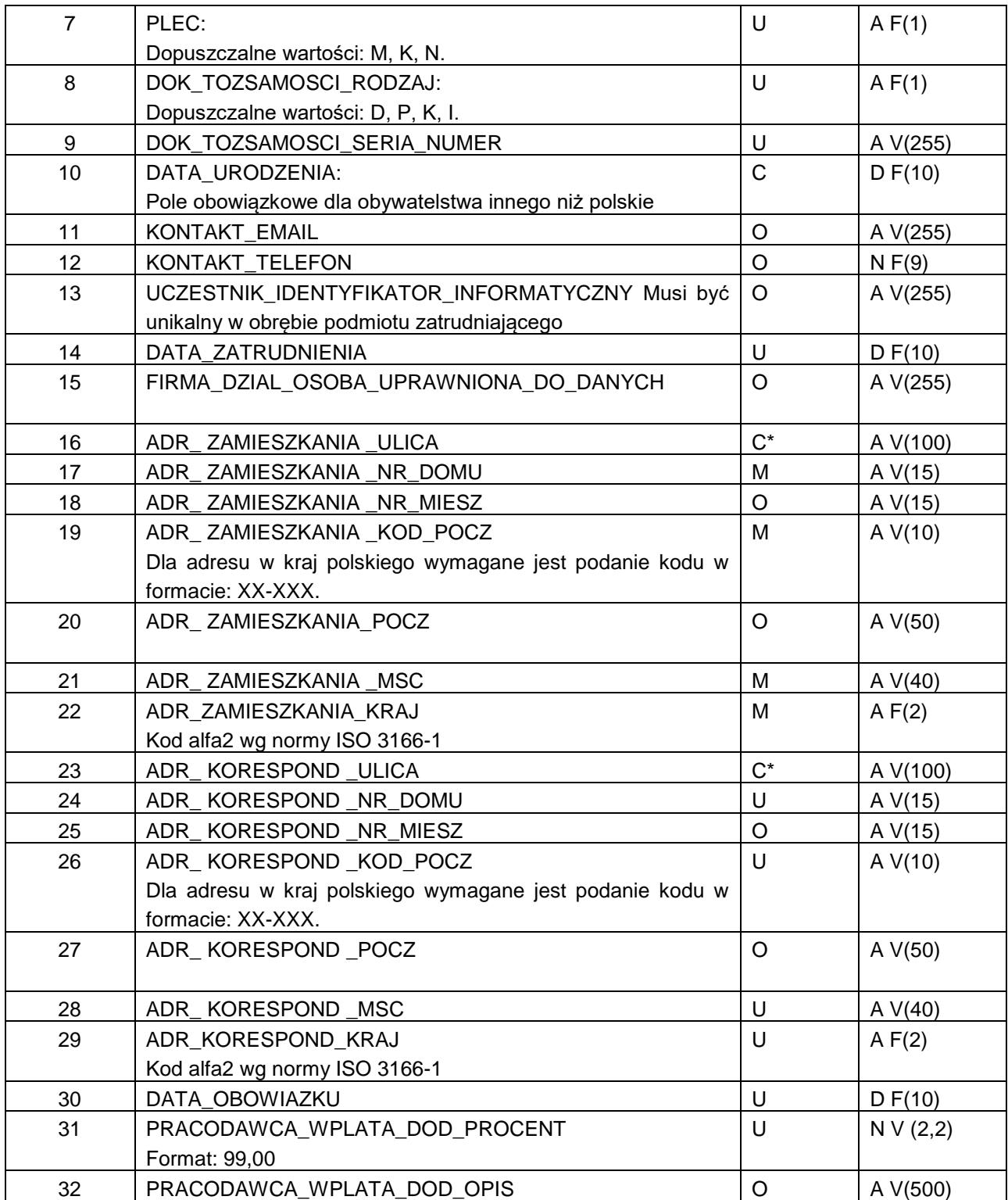

\*Jeżeli adres zawiera ulicę należy ją podać, w przypadku braku nazwy ulicy pole pozostaje puste

# <span id="page-31-0"></span>**4.3. Proces - Składka PPK**

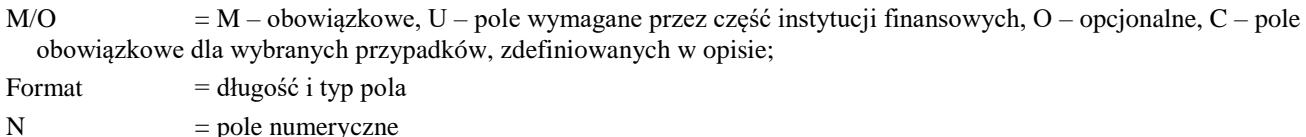

|   | .                                                   |
|---|-----------------------------------------------------|
| A | $=$ pole alfanumeryczne (znakowe)                   |
| D | $=$ data w formacie RRRR-MM-DD                      |
| F | $=$ pole stałej długości (oczekiwana liczba znaków) |
|   |                                                     |

V = pole zmiennej długości (maksymalna liczba znaków)

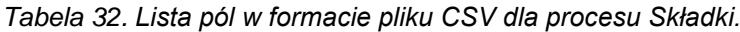

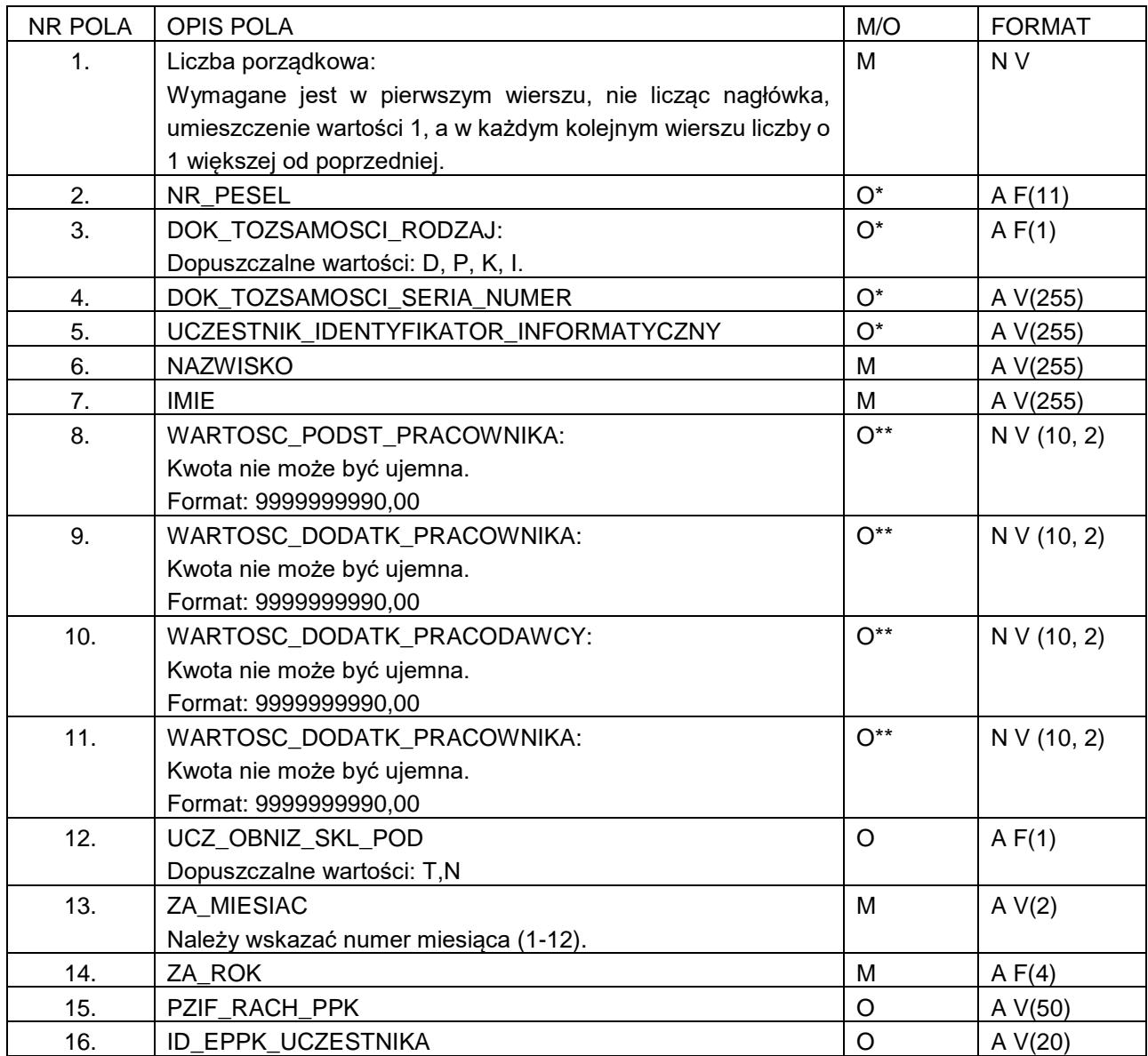

\* - Obowiązkowe jest podanie co najmniej jednego identyfikatora pracownika, pod którym został zgłoszony w celu jednoznacznej identyfikacji go.

\*\* - Pozostawienie pola pustego interpretowane jest jako '0'. Jeżeli w jednym wierszu wskazano wszystkie składki równe 0 przyjmowane jest, że za dany miesiąc pracownikowi nie należą się składki.

#### <span id="page-32-0"></span>**4.4. Proces - Korekta składki PPK**

 $M/O$  = M – obowiązkowe, U – pole wymagane przez część instytucji finansowych, O – opcjonalne, C – pole obowiązkowe dla wybranych przypadków, zdefiniowanych w opisie;

Format = długość i typ pola  $N = pole$  numeryczne A = pole alfanumeryczne (znakowe) D = data w formacie RRRR-MM-DD F = pole stałej długości (oczekiwana liczba znaków) V = pole zmiennej długości (maksymalna liczba znaków)

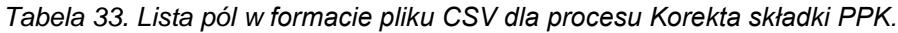

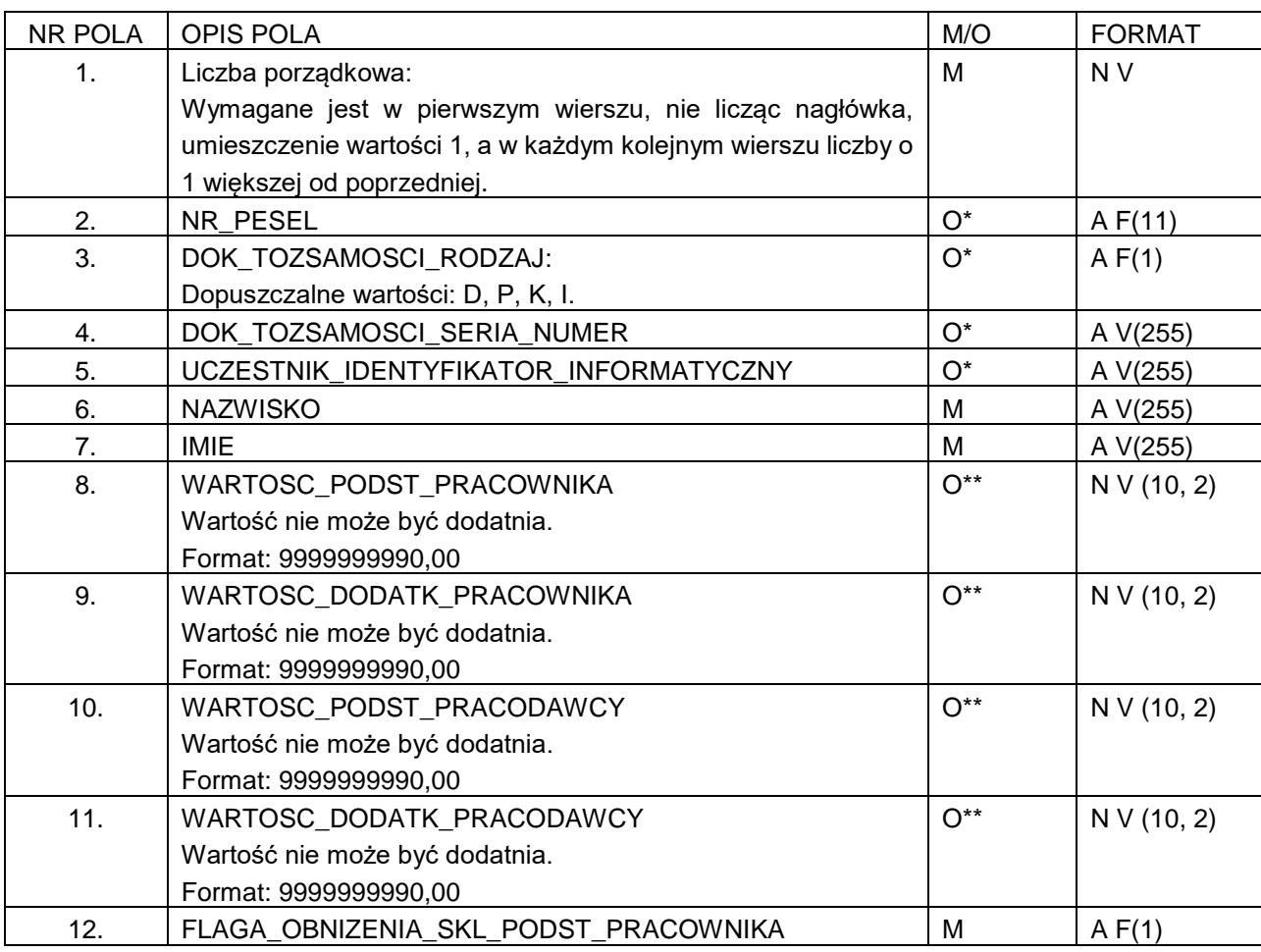

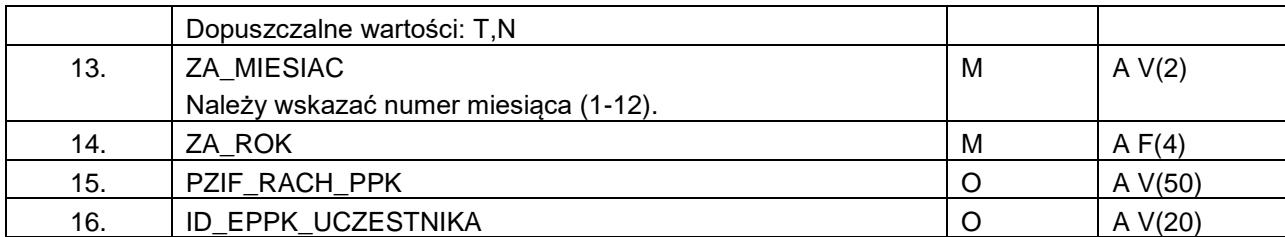

\* - Obowiązkowe jest podanie co najmniej jednego identyfikatora pracownika, pod którym został zgłoszony w celu jednoznacznej identyfikacji go.

\*\* - Pozostawienie pola pustego interpretowane jest jako '0'. Jeżeli w jednym wierszu wskazano wszystkie składki równe 0 przyjmowane jest, że za dany miesiąc pracownikowi nie należą się składki.

### <span id="page-33-0"></span>**4.5. Procesy – Deklaracje uczestnika PPK**

 $M/O = M - obowigzkowe, U - pole wymagane przez część instytucji finansowych, O - oprjonalne, C - pole$ obowiązkowe dla wybranych przypadków, zdefiniowanych w opisie;

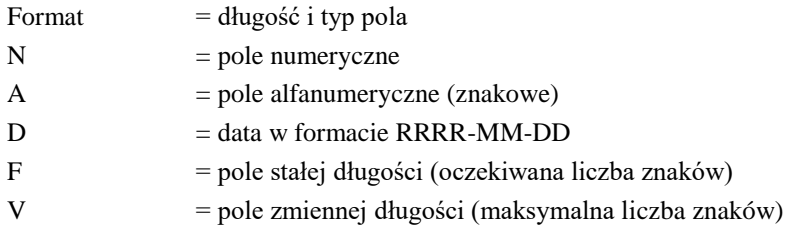

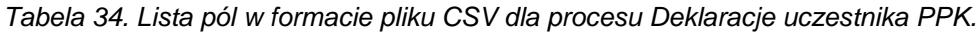

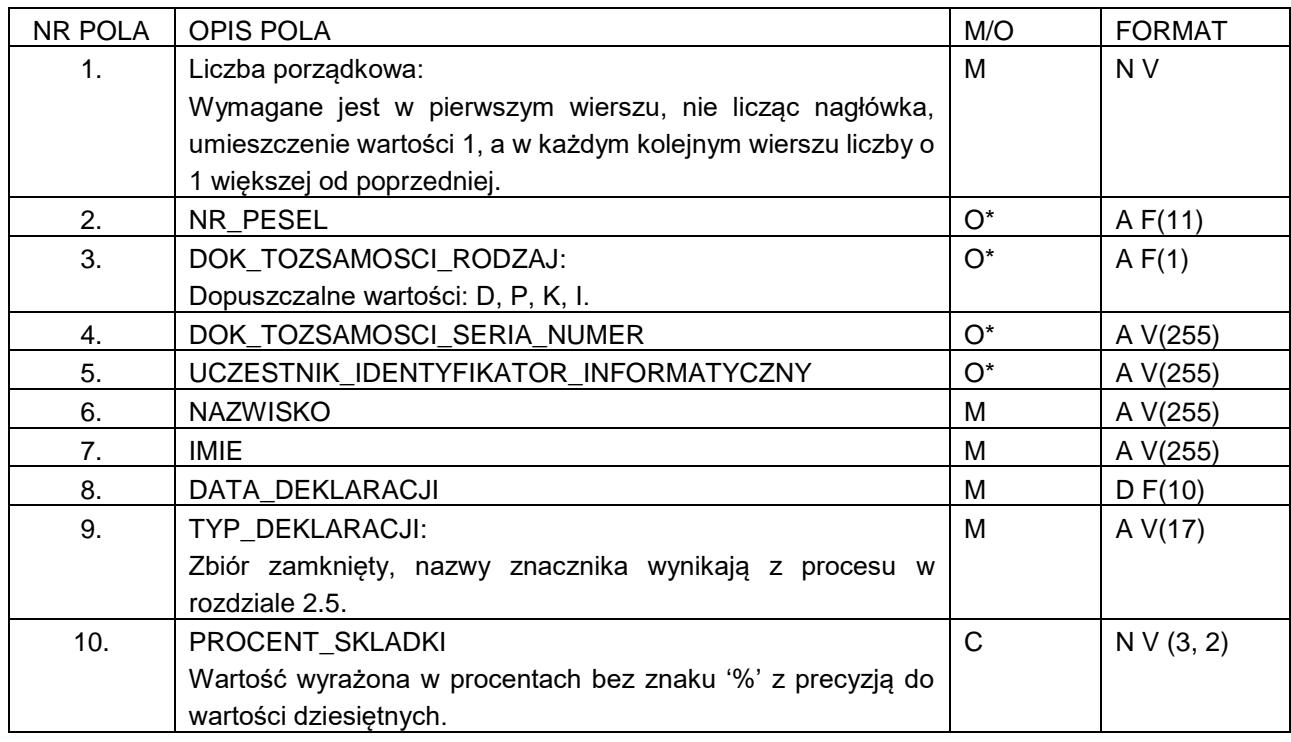

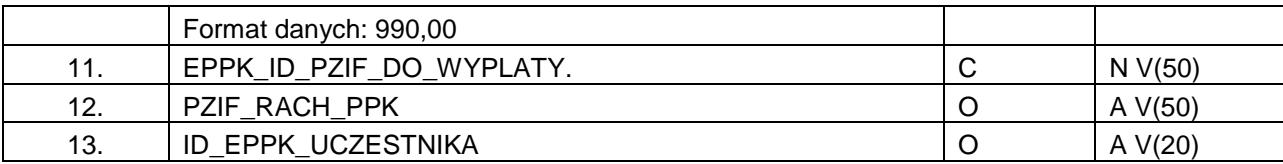

- Obowiązkowe jest podanie co najmniej jednego identyfikatora pracownika, pod którym został zgłoszony w celu jednoznacznej identyfikacji go.

### <span id="page-34-0"></span>**4.6. Proces – Zmiana danych kontaktu elektronicznego uczestnika PPK**

M/O = M – obowiązkowe, U – pole wymagane przez część instytucji finansowych, O – opcjonalne, C – pole obowiązkowe dla wybranych przypadków, zdefiniowanych w opisie;

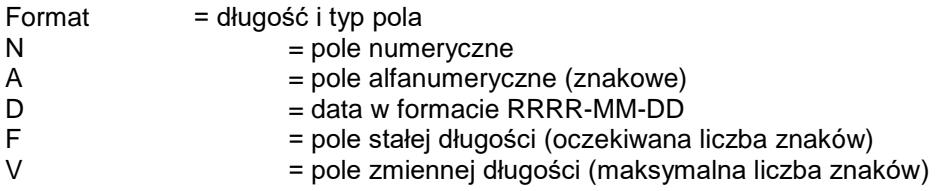

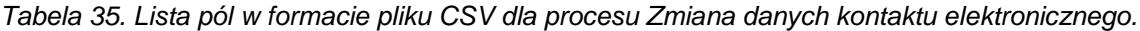

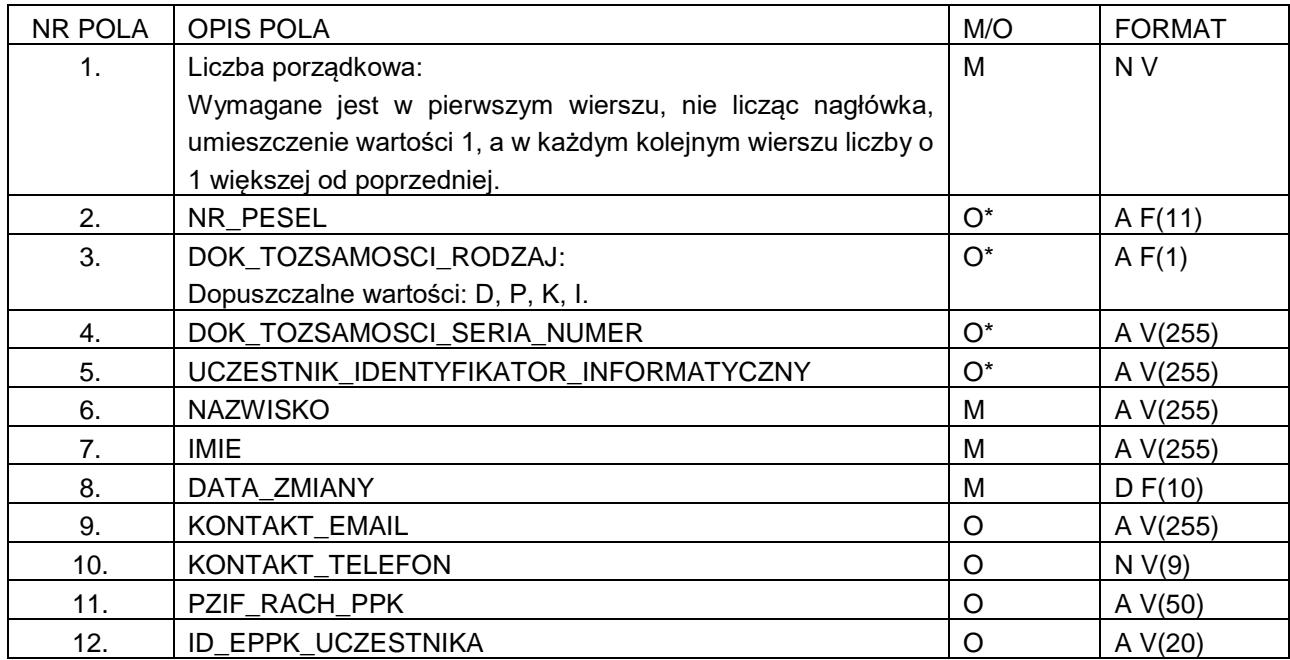

- Obowiązkowe jest podanie co najmniej jednego identyfikatora pracownika, pod którym został zgłoszony w celu jednoznacznej identyfikacji go.

#### <span id="page-35-0"></span>**4.7. Proces – Zmiana danych identyfikacyjnych uczestnika PPK**

M/O = M – obowiązkowe, U – pole wymagane przez część instytucji finansowych, O – opcjonalne, C – pole obowiązkowe dla wybranych przypadków, zdefiniowanych w opisie;

Format = długość i typ pola  $N = pole$  numeryczne A = pole alfanumeryczne (znakowe)  $D = data w$  formacie RRRR-MM-DD F = pole stałej długości (oczekiwana liczba znaków) V = pole zmiennej długości (maksymalna liczba znaków)

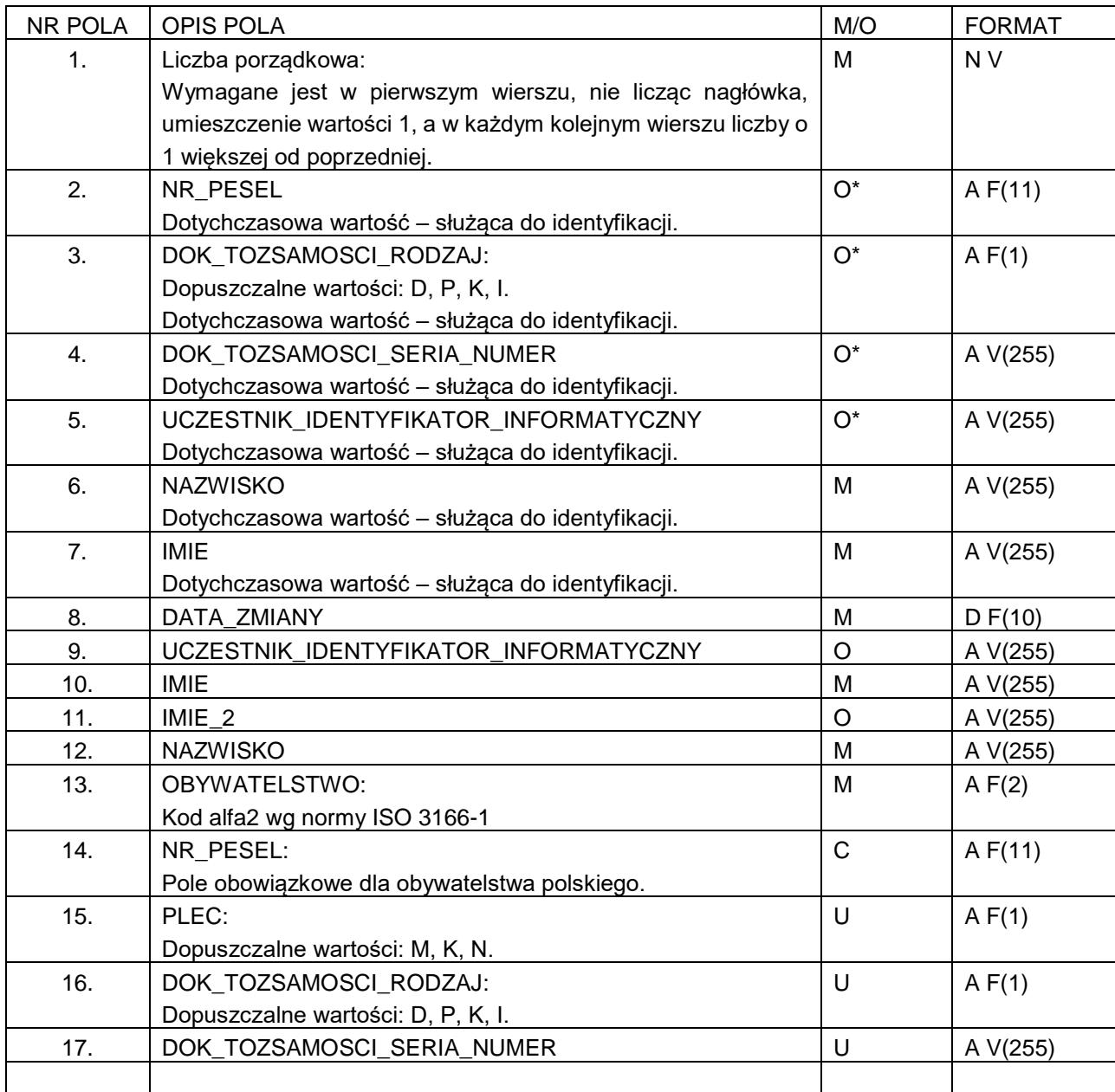

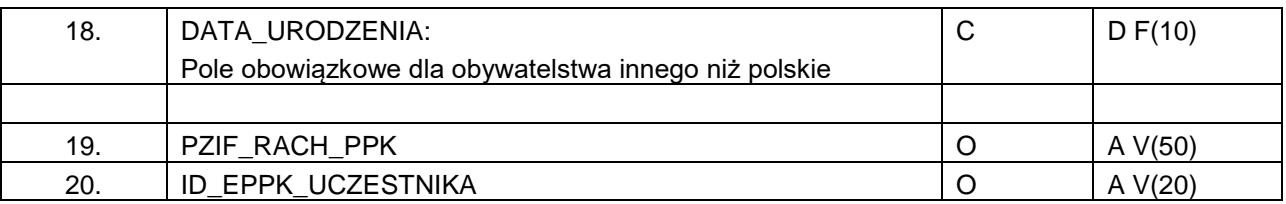

\* - Obowiązkowe jest podanie co najmniej jednego identyfikatora pracownika, pod którym został zgłoszony w celu jednoznacznej identyfikacji go.

#### <span id="page-36-0"></span>**4.8. Proces – Zakończenie zatrudnienia pracownika (zleceniobiorcy) – uczestnika PPK**

M/O = M – obowiązkowe, U – pole wymagane przez część instytucji finansowych, O – opcjonalne, C – pole obowiązkowe dla wybranych przypadków, zdefiniowanych w opisie;

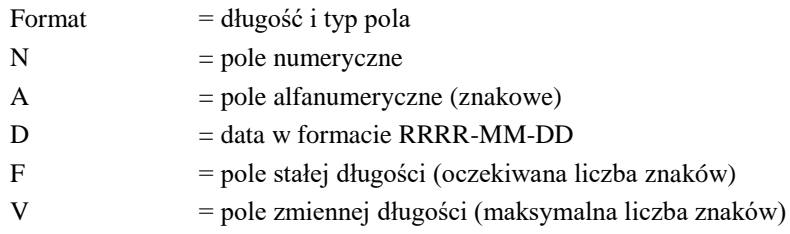

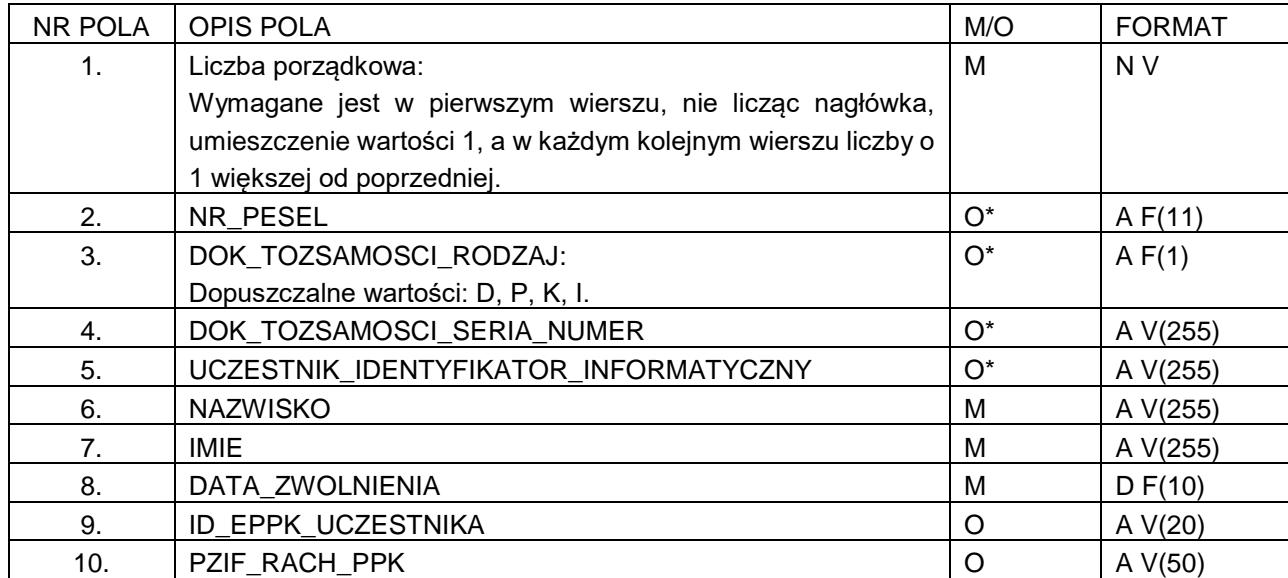

# <span id="page-37-0"></span>**4.9. Proces – Wypłata środków przez uczestnika PPK**

 $M/O = M - obowiazkowe, U - pole wymagane przez część instytucji finansowych, O - opcionalne, C - pole$ obowiązkowe dla wybranych przypadków, zdefiniowanych w opisie; Format  $=$  długość i typ pola  $N = pole$  numeryczne

- $A = pole$  alfanumeryczne (znakowe)
- $D = data w$  formacie RRRR-MM-DD
- $F = pole state$ j długości (oczekiwana liczba znaków)
- V = pole zmiennej długości (maksymalna liczba znaków)

NR POLA OPIS POLA AND THE SERVICE OF THE MANUSCRIPT OF THE MANUSCRIPT OF THE MANUSCRIPT OF THE MANUSCRIPT OF T 1. Liczba porządkowa: Wymagane jest w pierwszym wierszu, nie licząc nagłówka, umieszczenie wartości 1, a w każdym kolejnym wierszu liczby o 1 większej od poprzedniej. M N V 2. NR\_PESEL O\* A F(11) 3. DOK\_TOZSAMOSCI\_RODZAJ: Dopuszczalne wartości: D, P, K, I.  $O^*$  | A F(1) 4. DOK TOZSAMOSCI SERIA NUMER  $\vert$  O\*  $\vert$  A V(255) 5. UCZESTNIK\_IDENTYFIKATOR\_INFORMATYCZNY | O\* | A V(255) 6. NAZWISKO NAZWISKO NA A V(255) 7. IMIE NOVEMBER 2009 NOVEMBER 2012 12:00 NOVEMBER 2012 12:00 NOVEMBER 2013 8. ID\_EPPK\_UCZESTNIKA O A V(20) 9. PZIF\_RACH\_PPK O A V(50) 10. DATA WYPLATY. And the state of the state of the state of the state of the state of the state of the state o

*Tabela 40. Lista pól w formacie pliku CSV dla procesu Wypłata środków przez uczestnika PPK.*

\* - Obowiązkowe jest podanie co najmniej jednego identyfikatora pracownika, pod którym został zgłoszony w celu jego jednoznacznej identyfikacji.

### <span id="page-37-1"></span>**4.10.Proces – Zwrot środków w wyniku rozliczenia korekty lub rezygnacji z dokonywania wpłat**

 $M/O = M - obowiazkowe, U - pole wymagane przez część instytucji finansowych, O - opcionalne, C - pole$ obowiązkowe dla wybranych przypadków, zdefiniowanych w opisie;

Format  $=$  długość i typ pola  $N = pole$  numeryczne  $A = pole$  alfanumeryczne (znakowe)  $D = data w$  formacie RRRR-MM-DD F = pole stałej długości (oczekiwana liczba znaków) V = pole zmiennej długości (maksymalna liczba znaków)

*Tabela 41. Lista pól w formacie pliku CSV dla procesu Zwrot środków w wyniku rozliczenia korekty lub rezygnacji z dokonywania wpłat.*

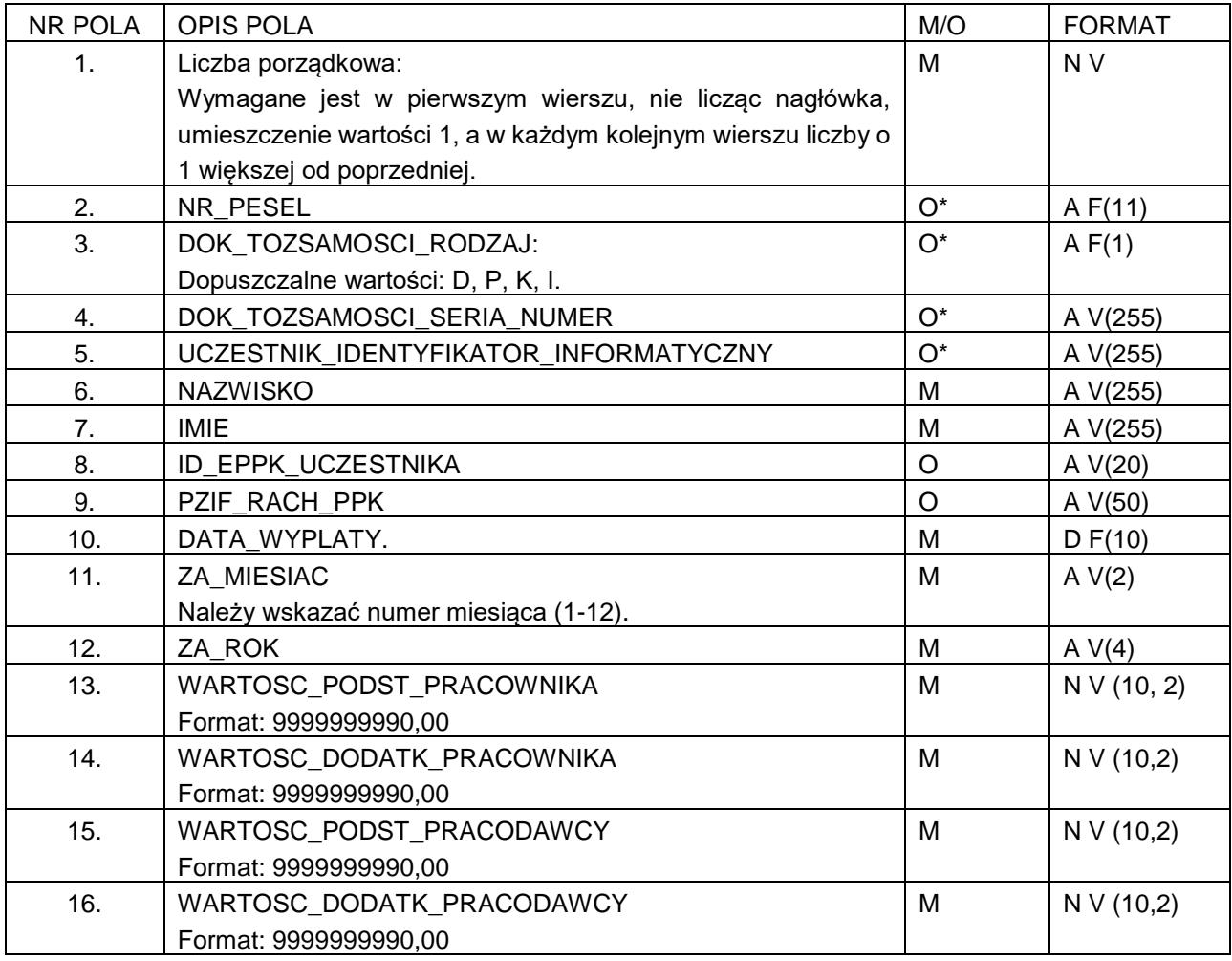

\* - Obowiązkowe jest podanie co najmniej jednego identyfikatora pracownika, pod którym został zgłoszony w celu jego jednoznacznej identyfikacji.

## <span id="page-38-0"></span>**4.11.Proces – Wypłata transferowa**

 $M/O = M - obowiqzkowe, U - pole wymagane przez część instytucji finansowych, O - oprjonalne, C - pole$ obowiązkowe dla wybranych przypadków, zdefiniowanych w opisie;

- Format = długość i typ pola  $N = pole$  numeryczne  $A = pole$  alfanumeryczne (znakowe)
- 
- D = data w formacie RRRR-MM-DD
- F = pole stałej długości (oczekiwana liczba znaków)
- V = pole zmiennej długości (maksymalna liczba znaków)

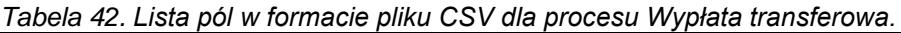

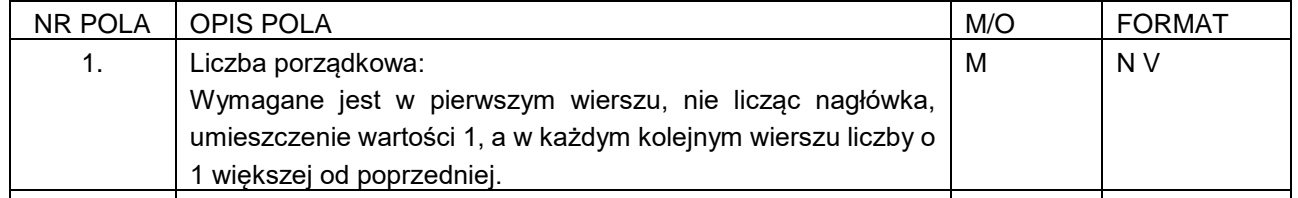

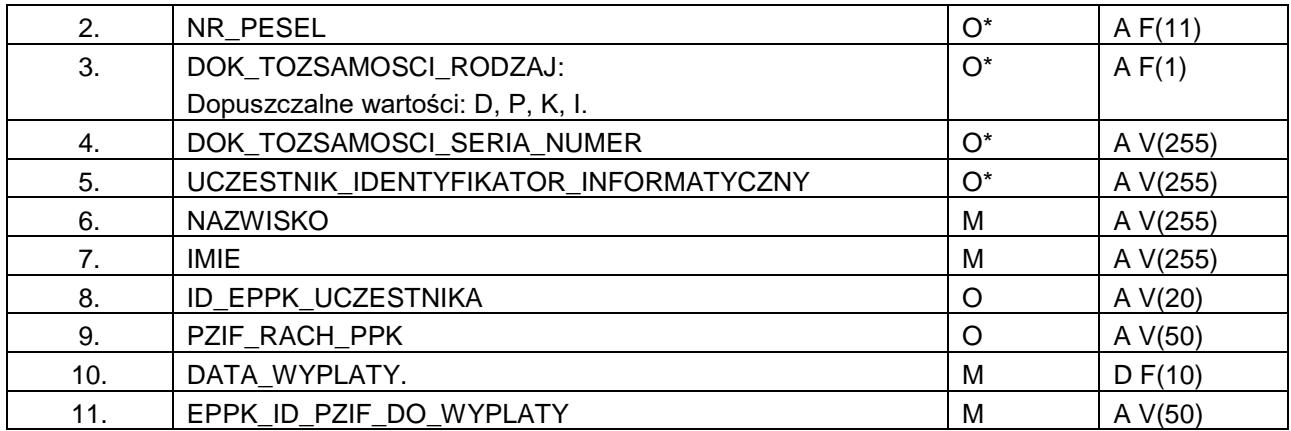

\* - Obowiązkowe jest podanie co najmniej jednego identyfikatora pracownika, pod którym został zgłoszony w celu jego jednoznacznej identyfikacji.

### <span id="page-39-0"></span>**4.12.Proces – Nadanie uczestnikowi numeru ewidencji PPK**

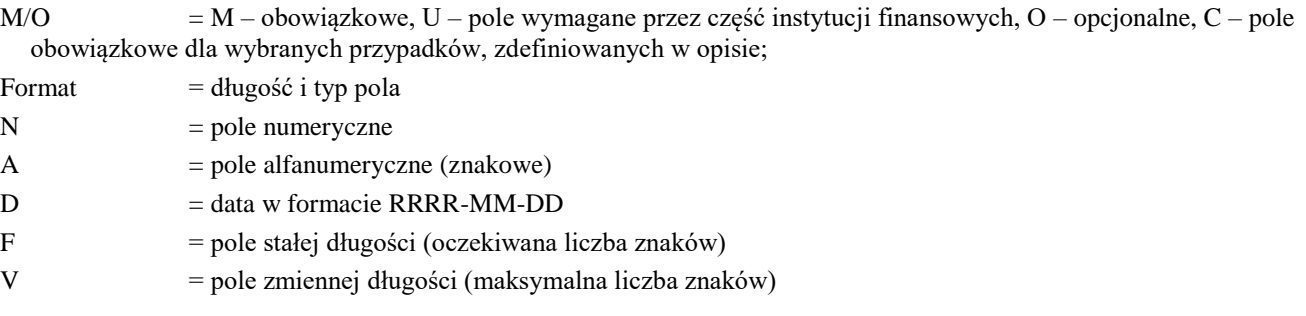

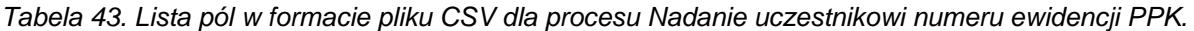

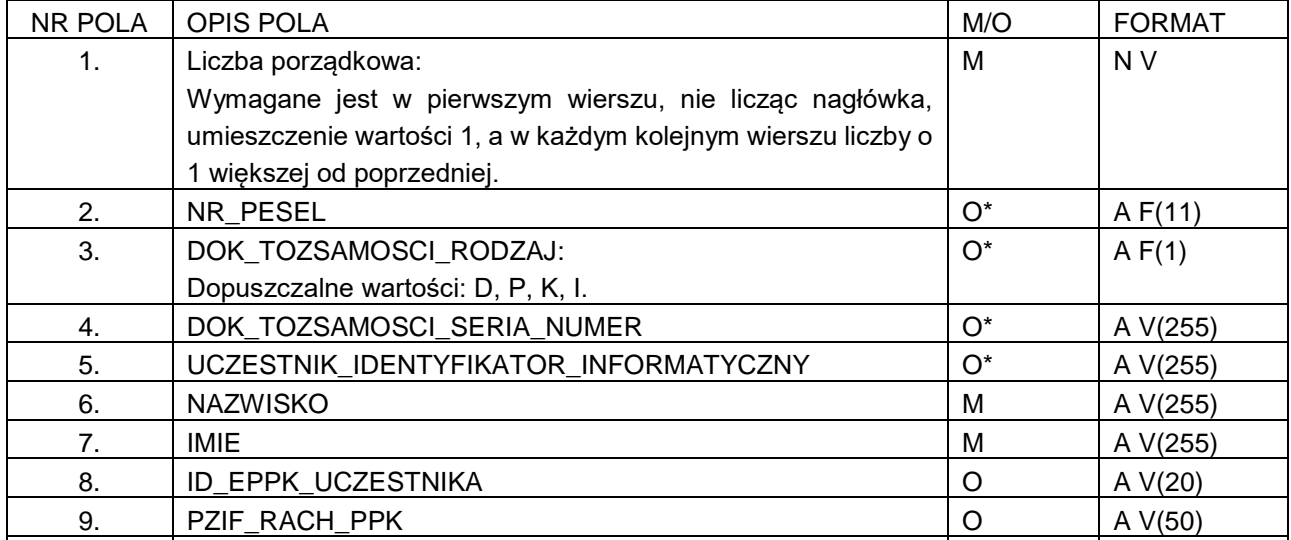

\* - Obowiązkowe jest podanie co najmniej jednego identyfikatora pracownika, pod którym został zgłoszony w celu jego jednoznacznej identyfikacji.

# <span id="page-40-0"></span>**4.13.Proces – Zwrot**

- $M/O = M obowigzkowe, U pole wymagane przez część instytucji finansowych, O oprjonalne, C pole$ obowiązkowe dla wybranych przypadków, zdefiniowanych w opisie;
- Format  $=$  długość i typ pola  $N = pole$  numeryczne A = pole alfanumeryczne (znakowe) D = data w formacie RRRR-MM-DD F = pole stałej długości (oczekiwana liczba znaków) V = pole zmiennej długości (maksymalna liczba znaków)

*Tabela 44. Lista pól w formacie pliku CSV dla procesu Zwrot.*

| NR POLA        | <b>OPIS POLA</b>                                              | M/O   | <b>FORMAT</b>  |
|----------------|---------------------------------------------------------------|-------|----------------|
| 1.             | Liczba porządkowa:                                            | M     | N <sub>V</sub> |
|                | Wymagane jest w pierwszym wierszu, nie licząc nagłówka,       |       |                |
|                | umieszczenie wartości 1, a w każdym kolejnym wierszu liczby o |       |                |
|                | 1 większej od poprzedniej.                                    |       |                |
| 2.             | NR PESEL                                                      | $O^*$ | A F(11)        |
| 3.             | DOK TOZSAMOSCI RODZAJ:                                        | $O^*$ | A F(1)         |
|                | Dopuszczalne wartości: D, P, K, I.                            |       |                |
| 4.             | DOK TOZSAMOSCI SERIA NUMER                                    | $O^*$ | A V(255)       |
| 5.             | UCZESTNIK IDENTYFIKATOR INFORMATYCZNY                         | $O^*$ | A V(255)       |
| 6.             | <b>NAZWISKO</b>                                               | м     | A V(255)       |
| 7 <sub>1</sub> | <b>IMIE</b>                                                   | м     | A V(255)       |
| 8.             | ID EPPK UCZESTNIKA                                            | O     | A $V(20)$      |
| 9.             | PZIF_RACH_PPK                                                 | O     | A $V(50)$      |
| 10.            | DATA WYPLATY.                                                 | M     | D F(10)        |

\* - Obowiązkowe jest podanie co najmniej jednego identyfikatora pracownika, pod którym został zgłoszony w celu jego jednoznacznej identyfikacji.